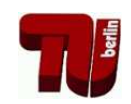

Ubung zur Vorlesung Kommunikationsnetze ¨

Aufgabenblatt 1

— Aufgaben von Netzwerken —

# **Organisatorisches**

Es werden zwei "identische" Übungen pro Übungstermin angeboten: Mittwoch von<br>2015, Orde Ubring Deren ET 121 von Englische von 12015, 12045 Ubring Deren EMI 8:15–9:45 Uhr im Raum FT 131 und Freitag von 12:15–13:45 Uhr im Raum EMH 225. Die erste Übung findet am Mittwoch, den 21.10.2009, bzw. am Freitag, den **23.10.2009**, statt.

Für die Übung zur VL Kommunikationsnetze gibt es auch eine Homepage. Unter der URL http://www.tkn.tu-berlin.de/curricula/ws0910/ ue-kn/ findet Ihr u.a. die Übungsblätter im PDF-Format.

## **Los geht's!**

## **Aufgabe 1:**

Telekommunikationssysteme haben die Aufgabe, den Austausch von Informationen über räumliche Entfernungen zu ermöglichen. Dies stellt oft ein komplexes Problem dar. Ein grundsätzlicher Lösungsansatz ist das Zerlegen in einfachere Teilprobleme, um diese dann einzeln zu behandeln ("Divide and Conquer").

- a) Nennen Sie mögliche Teilprobleme, die gelöst werden müssen, um zuverlässige Kommunikation zwischen zwei Stationen zu erreichen.
- b) Ein *Kommunikationsprotokoll* übernimmt die Lösung von solchen (Teil)problemen. Welche fünf Bestandteile spezifizieren ein Kommunikationsprotokoll ?

## **Aufgabe 2:**

Lassen Sie sich die Internet-Seite zu dieser Veranstaltung

• http://www.tkn.tu-berlin.de/curricula/ws0910/ue-kn/

von Ihrem Web-Browser anzeigen. Welche Kommunikations-Protokolle kommen dabei zum Einsatz und welchen Zweck erfullen sie? Versuchen Sie die Frage so ¨ ausführlich wie möglich zu beantworten.

## **Aufgabe 3:**

Sie verwenden auf Ihrem Rechner eine Firewall. Darin lassen sich u.a. *Ports* sperren. Was ist ein Port, welche Kommunikations-Protokolle benutzen Ports?

### **Aufgabe 4:**

Angenommen ein Kommunikationsnetz kann durch einen ungerichteten Graphen dargestellt werden. Die Stationen (Knoten) sind in der Lage, mit ihren unmittelbaren Nachbarn (über die Kanten) Nachrichten auszutauschen. Jeder Knoten besitzt außerdem eine eindeutige Adresse.

Das Problem besteht nun darin, dass Nachrichten zwischen zwei *beliebigen* Stationen ausgetauscht werden sollen. Dazu können Regeln verwendet werden, die von den einzelnen Stationen auszuführen sind, zum Beispiel: "Wenn ein Knoten eine Wachricht empfängt, die nicht an ihn adressiert ist, sendet er sie (eine Kopie) an alle seine unmittelbaren Nachbarn."

- a) Was ist an der genannten Beispielregel problematisch, wenn Sie die einzige Regel bleibt ? Welche Regel(n) sollte man ergänzen ?
- b) Überlegen Sie sich andere Regelmengen, um das Problem zu lösen.

### **Aufgabe 5:**

Ein Nachteil von Broadcast-Kanälen (Rundsende-Kanälen) ist in der Regel die Verschwendung von Netzkapazität, wenn mehrere Stationen gleichzeitig auf das Übertragungsmedium zugreifen wollen. Stellen Sie sich zur Vereinfachung vor, dass die Zeit in einzelne Slots unterteilt ist und jeder der *n* Stationen mit einer Wahrscheinlichkeit *p* pro Slot auf das Medium zugreifen will. Bestimmen Sie den Anteil der Slots, die aufgrund von Kollisionen nicht zu Nachrichtenübertragung verwendet werden können.

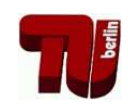

# Ubung zur Vorlesung Kommunikationsnetze ¨

Aufgabenblatt 1

— Aufgaben von Netzwerken —

## **Musterlösung zu Aufgabe 1:**

- a) Unzuverlässes Übertragungsmedium: Kanal kann Information verändern, vertauschen, löschen, hinzufügen ...
	- **–** Einzelne Nachrichten mussen als solche erkannt werden (Rahmenbil- ¨ dung, Synchronisation)
	- **–** Zugriff auf das Medium muss geregelt werden (insbesondere bei Broadcast-Medium): Kollisionsvermeidung / -erkennung und Synchronisation
	- **–** Senderate und Empfangsrate mussen abgestimmt sein (Flusskontrolle) ¨
	- **–** Wegewahl, Stauvermeidung, Accounting, Addressierung
	- **–** Fragmentierung und Reassemblierung,
	- **–** Access Token Management, Sitzungs(re-)synchronisation
	- **–** Syntax und Semantik der transportierten Information muss abgestimmt sein
- b) 1. "service": angebotener Dienst (Was?)
	- **–** z.B. unzuverlassige ende-zu-ende ¨ Ubertragung ¨
	- 2. "assumptions about the environment": Annahmen über die Protokollumgebung (speziell der darunterliegenden Protokollschicht)
		- **–** z.B. Beschaffenheit des Ubertragungskanals, Wahrscheinlichkeit ¨ bestimmter Fehler, Anzahl Benutzer, ...
	- 3. "vocabulary of messages": Menge der erlaubten PDUs (protocol data units)
		- **–** analog zur Menge der erlaubten Wörter einer natürlichen Sprache **–** z.B. "ACK", "ERR"
	- 4. "encoding (format)": Darstellung/Repräsentation von PDUs
		- **–** Bitreprasentation (Header, Payload, Bedeutung einzelner Bits) ¨
		- **–** Reprasentation als Datenstruktur ¨
	- 5. "procedure rules": Verarbeitungsregeln
		- **–** z.B. fur bestimmte Nachrichten, Fehler, Timer, etc. ¨
		- **–** Regelmenge muss vollstandig und widerspruchsfrei sein ¨

### **Musterlosung zu Aufgabe 2: ¨**

- **HTTP** *Hypertext Transfer Protocol*. Uber dieses Protokoll teilt der Web-Browser ¨ (Client) dem Server (hier www.tkn.tu-berlin.de) mit, welche Seite angezeigt werden soll.
- **DNS** *Domain Name System*. Die Beschreibung des Servernamens als Text www.tkn.tu-berlin.de ist für Menschen zwar lesbar, für Rechner aber untauglich. Dieses Protokoll ermöglicht die Addressauflösung des Textes in eine Internet (IP) Adresse.
- **TCP** *Transmission Control Protocol*. Dieses Protokoll übernimmt die zuverlässige Abwicklung der Anfrage an den Server, d.h. an den Prozess, welcher die Anfrage bearbeitet.
- **UDP** *User Datagram Protocol*. Wird im Zusammenhang mit DNS genutzt, um den Namen in eine IP-Adresse aufzulösen (verbindungslose, nicht-zuverlässigen  $Ü$ bertragung).
- **IP** *Internet Protocol*. Das Protokoll sorgt dafur, dass ein Paket an den Zielrechner ¨ addressiert und weitergeleitet werden kann (ggf. auch Fragmentierung).
- **ARP** *Adress Resolution Protocol*. IP arbeitet mit anderen Adressen als Ethernet. ARP ermittelt zu einer IP Addresse die passende Hardwareadresse (MAC).
- **Ethernet** (IEEE 802.3) Ist nur ein Beispiel für ein LAN (Local Area Network). Alle Rechner, die an ein LAN angeschlossen sind, können direkt erreicht werden (sie sind beispielsweise miteinander mit einem Kabel verbunden).

### **Musterlösung zu Aufgabe 3:**

- Ein Port ist eine Adresskomponente in Netzwerkprotokollen (TCP, UDP), die zur Zuordnung von Datensegmenten zu bestimmten Diensten verwendet wird. Die Angabe eines Ports erfolgt dabei durch eine Zahl (16-bit unsigned integer).
- Vergabe von Ports erfolgt durch IANA (Internet Assigned Numbers Authority):
	- **0..1023** "well known (privileged) ports"
		- **–** allgemein bekannt, von IANA fest zugeordnete Ports
		- **–** z.B. 80 (HTTP), 53 (DNS), 22 (SSH), 21 (FTP), 123 (NTP)
	- **1024..49152** "registered ports"
		- **–** von Anwendungsherstellern bei IANA registrierte Ports
		- **–** z.B. 5432 (PostgreSQL)
	- **49152..65535** "dynamic (private) ports"
		- **–** variabel einsetzbar, keiner Anwendung zugeordnet

### **Musterlösung zu Aufgabe 4:**

a) Problematisch ist das Fehlen einer geeigneten "Abbruchbedingung": die Nachricht wird ggf. endlos im Netz zirkulieren. Zusätzliche Regel z.B.:

- **–** Merken der weitergeleiteten Nachrichten (Unterdrucken von Duplika- ¨ ten)
- Zählerfeld in der Nachricht (TTL) und dekrementieren des Zählers bei Empfang; Weitersenden nur solange TTL > 0
- **–** Falls Netz synchronisiert ist: absoluter Zeitstempel, Nachricht wird nur bestimmte Zeit weitergereicht
- b) Etwas länger dauert "rumor routing", auch bekannt als "hot potatoe routing". Dafür vereinbaren Sie, dass jeder die Anfrage (Antwort) zufällig an äben an eine Toueinen seiner Nachbarn schickt. Da speziell der Rückweg sehr anfällig ist, können Sie versuchen, Optimierungen einzuführen. Für die Anfrage können Sie " plain flooding" verwenden und jeder merkt sich den Nachbarn, von dem er die Anfrage zuerst gehört hat, und schickt die Antwort dahin zurück (backward learning).

Die Bezeichnungen für die Verfahren variieren je nach Kontext. Daher immer auf die Beschreibung achten. (Alternativ: "Distance Vector" oder "Link-State" + Dijkstra shortest-path, siehe Aufgabenblatt 7)

### **Musterlösung zu Aufgabe 5:**

Eine Kollision tritt auf sobald mindestens zwei Stationen auf das Medium zugreifen. Die Wahrscheinlichkeit dafür, dass eine Kollision während eines Slots auftritt führt zum Anteil der Slots, die nicht verwendet werden können. Das Ergebnis ist in Abhängikeit von der Anzahl der Stationen *n* und der Wahrscheinlichkeit für einen Zugriff *p* anzugeben.

- Wahrscheinlichkeit für keinen Zugriff:  $(1-p)^n$
- Wahrscheinlichkeit für genau einen Zugriff:  $\binom{n}{1}$  $\binom{n}{1} p(1-p)^{n-1}$
- Wahrscheinlichkeit für mindestens zwei Zugriffe:  $1 (1 p)^n {n \choose 1}$  $\binom{n}{1} p(1$ *p*) *n*−1
- Bsp 1:  $n = 2, p = 0.5 \rightarrow 0.25$  bzw. 25%
- Bsp 2:  $n = 8, p = 0.5 \rightarrow 0.96$  bzw. 96%

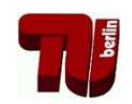

# Ubung zur Vorlesung Kommunikationsnetze ¨

## Aufgabenblatt 2

 $-$  Eigenschaften von Kommunikationskanälen  $-$ 

**Termin:** 4.11. um **8:30h s.t. (!)** im FT 131 bzw. 6.11. um 12h c.t. im EMH 225.

## **Aufgabe 1:**

Ein Sender sendet ein Lichtsignal mit der Leistung  $P<sub>S</sub>$  über ein Glasfaserkabel. Dieses Signal muss beim Empfänger mit einer Leistung von mindestens  $P<sub>S</sub>/1000$  $\left( = P_E^{(min)} \right)$ *p*<sup>(*min*)</sup>) ankommen, um korrekt erkannt zu werden.

- (a) Geben Sie das Verhältnis von Sendeleistung  $P_S$  zu minimaler Empfangsleistung *P* (*min*)  $E^{(min)}$  in dB an.
- (b) Das Glasfaserkabel hat einen Dämpfungskoeffizienten von  $\alpha_f = 0.3 \text{ dB/km}$ . Wie groß ist damit der prozentuale Verlust an Leistung des Sendesignals pro km Glasfaserkabel?
- (c) Wie lang darf das Glasfaserkabel zwischen Sender und Empfänger höchstens sein, wenn es den Dämpfungskoeffizienten  $\alpha_f$  aus Teilaufgabe (b) besitzt?

## **Aufgabe 2:**

Über ein Lichtwellenleiterkabel werden Datenpakete der Größe 1000 Bytes mit einer Geschwindigkeit von 100 Mbps übertragen (Hinweis: 1 Mbps =  $10^6$  bps). Die Länge des Kabels beträgt 100 Kilometer.

- (a) Berechnen Sie die Zeit zur Generierung eines Paketes.
- (b) Ermitteln Sie die Übertragungszeit, die ein Bit vom Sender bis zum Empfänger benötigt (Ausbreitungsgeschwindigkeit  $v = 200000 \text{ km/s}$ ).
- (c) Geben Sie die Anzahl der Pakete an, die sich gleichzeitig im Übertragungskanal befinden.
- (d) Wie groß ist die tatsächliche Übertragungsgeschwindigkeit, wenn jedes Paket erst durch das nachfolgende Senden eines Bits (vernachlässigen Sie dabei die Zeit für die Generierung dieses Bits) vom Empfänger bestätigt werden muß?

### **Aufgabe 3:**

Angenommen, Sie befinden sich in einem Bürogebäude (Pfadverlustkoeffizient  $\alpha = 4$ ) und möchten abschätzen, wie weit Sie sich vom WLAN Access Point (AP) entfernen können, ohne dass signifikante Übertragungsfehler auftreten. Ihre WLAN Karte hat, ebenso wie der AP, eine Sendeleistung von 30mW und eine Rauschleistung von −100dBm. Für einen akzeptablen Empfang bei einer Übertragungsrate von 11MBit/s im lizenzfreien 2,4 GHz Band benotigt die Karte ein ¨ Signal-Rausch-Verhältnis von mindestens 9dB. Außer der maximalen Entfernung interessiert Sie auch ein Vergleich der Übertragungsrate mit dem theoretischen Maximum. Als Einstieg und zur besseren Übersicht hier zunächst die wesentlichen Formeln (die Formeln 1-4 haben Sie bereits in VL Unit 3/4 kennengelernt):

### **Freiraumausbreitung**

$$
P_r(d) = P_t \left(\frac{\lambda}{4\pi d}\right)^2 \tag{1}
$$

**Pfadverlust**

$$
PL(d)[dB] = 10 \cdot \log_{10}\left(\frac{P_t[W]}{P_r(d)[W]}\right)
$$
 (2)

**Nyquist-Theorem**

$$
C = 2B \cdot \log_2(M) \tag{3}
$$

#### **Shannon-Hartley-Theorem**

$$
C = B \cdot \log_2 \left( 1 + \frac{P_r}{P_n} \right) \tag{4}
$$

In ähnlicher Form haben Sie ausserdem folgende Formel kennengelernt (Log**distance Path Loss Model**):

$$
PL(d)[dB] = PL(d_0)[dB] + 10\alpha \cdot \log_{10} \frac{d}{d_0}
$$
\n<sup>(5)</sup>

- (a) Wie hoch ist der Pfadverlust bei einer Entfernung von 1m im freien Raum?
- (b) Berechnen Sie die minimale Empfangsleistung *Prmin* , mit der noch ein akzeptabler Empfang möglich ist.
- (c) Bis zu welcher Entfernung ist ein akzeptabler Empfang zu erwarten? Verwenden Sie das Ergebnis aus (a) als Referenz-Pfadverlust. Warum kann das Ergebnis nur als grobe Näherung gelten?
- (d) Wie hoch ist die Kanalkapazität unter der Annahme, (i) dass der Kanal rauschfrei ist und 3 Bits pro Symbol ubertragen werden, bzw. (ii) dass das Rauschen ¨ thermisch, d.h. additiv, weiß und gaußverteilt ist? Vergleichen Sie die theoretischen Ergebnisse mit der tatsächlichen Übertragungsrate der Karte.
- (e) Angenommen, Sie wollen die maximale Distanz verdoppeln: Um welchen Faktor muss die Sendeleistung erhöht werden?

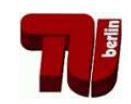

# Übung zur Vorlesung Kommunikationsnetze

## Aufgabenblatt 2

— Eigenschaften von Kommunikationskanälen —

## **Musterlosung zu Aufgabe 1: ¨**

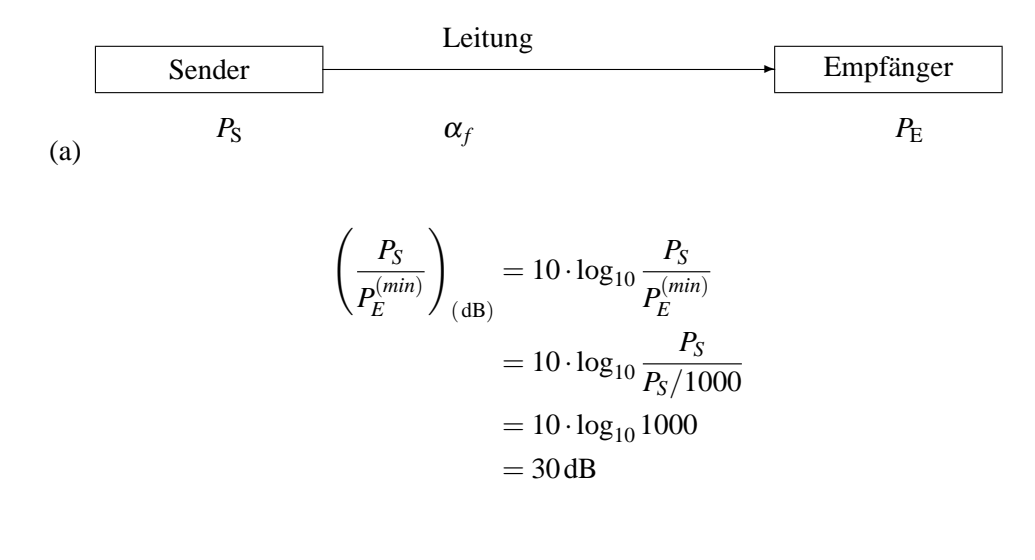

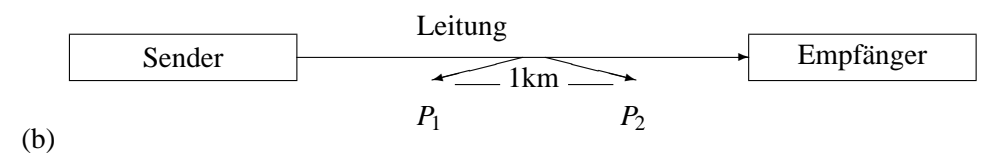

$$
0.3 \text{ dB} = 10 \cdot \log_{10} \frac{P_1}{P_2} = 10 \cdot \log_{10} \frac{P_1}{(1 - x) \cdot P_1} = 10 \cdot \log_{10} \frac{1}{(1 - x)}
$$
  

$$
0.03 \text{ dB} = -\log_{10} 1 - x
$$
  

$$
10^{-0.03} = 1 - x
$$
  

$$
x = 1 - 10^{-0.03} \approx 0.0667 \Rightarrow 6.7\%
$$

(c)

$$
l = \frac{30 \,\text{dB}}{0.3 \,\text{dB/km}} = 100 \,\text{km} \quad \text{bzw.}
$$
\n
$$
(1 - x)^l = 0.001 \Rightarrow l \cdot \log_{10}(1 - x) = \log_{10}(0.001) \Rightarrow l = \frac{\log_{10} 0.001}{\log_{10}(1 - x)} = 100
$$

## **Musterlosung zu Aufgabe 2: ¨**

(a) 
$$
t_p = \frac{8.1000 \text{ Bit}}{100 \cdot 10^6 \text{ Bit/s}} = 80 \cdot 10^{-6} \text{ s} = 80 \mu \text{ s}.
$$

- (b) Die Lichtgeschwindigkeit in Glasfaser beträgt ca. 200000 km/s, daher:  $v = \frac{s}{t_b} \Rightarrow t_b = \frac{100 \text{ km}}{200000 \text{ km/s}} = 5 \cdot 10^{-4} \text{ s} = 500 \mu \text{ s}.$
- (c)  $n = \frac{t_b}{t}$  $\frac{t_{\rm b}}{t_{\rm p}}$   $=$  6.25  $\approx$  6 Pakete
- (d)  $t_{\text{ges}} = t_{\text{p}} + t_{\text{b}} + t_{\text{b}} = 1080 \,\mu\text{s} \Rightarrow$  Zeit für ein Paket mit 8000 Bit

$$
R = \frac{8000 \text{ Bit}}{1080 \cdot 10^{-6} \text{ s}} \approx 7.41 \cdot 10^6 \text{ Bit/s} = 7.41 \text{ Mbps} \Rightarrow \text{Nettodatenrate}
$$

### **Musterlosung zu Aufgabe 3: ¨**

(a) **Gesucht:**

Pfadverlust in 1 m Entfernung: PL(1 m) [dB]

### **Gegeben:**

$$
\lambda = c/f
$$
 Wellenlänge  
= 
$$
\frac{300.000 \text{ km/s}}{2,4 \text{ GHz}}
$$
  
= 0,125 m

Lösung:

$$
PL(1 \text{ m}) [dB] = 10 \cdot \log_{10} \frac{P_t[W]}{P_r(1 \text{ m}) [W]}
$$
  
= 10 \cdot \log\_{10} \frac{P\_t}{P\_t \cdot (\frac{\lambda}{4\pi \cdot 1 \text{ m}})^2}  
= 10 \cdot \log\_{10} (\frac{4\pi \cdot 1 \text{ m}}{0,125 \text{ m}})^2  
= 40.046 dB \approx 40 dB

(b) **Gesucht:**

minimale Empfangsleistung *Prmin*

## **Gegeben:**

$$
P_n[dBm] = -100\,\text{dBm}
$$
\nRauschpegel mit Bezugsgröße 1 mW

\n
$$
SNR_{min} = 9\,\text{dB}
$$

\nminimales Signal-Rausch-Verhältnis

### **Definition SNR:**

$$
SNR[dB] = 10 \cdot \log_{10} \frac{P_r[W]}{P_n[W]}
$$

### **Umformung mW** ⇒ **dBm:**

$$
P[dBm] = 10 \cdot \log_{10} \frac{P[\text{mW}]}{1 \text{mW}}
$$

Im ersten Schritt muss die Rauschleistung von [dBm] in [W] umgerechnet werden:

### Lösung:

$$
P_n = -100 \text{ dBm}
$$

$$
-100 \text{ dBm} = 10 \cdot \log_{10} \frac{P_n \left[ mW \right]}{1 \text{ mW}}
$$

$$
10^{-10} = \frac{P_n \left[ mW \right]}{1 \text{ mW}}
$$

$$
P_n = 10^{-13} \text{ W}
$$

Da der minimale SNR bekannt ist, kann die mindestens erforderliche Empfangsleistung brechnet werden:

$$
SNR_{min} = 9 \, \text{dB}
$$
\n
$$
9 \, \text{dB} = 10 \cdot \log_{10} \frac{P_{r_{min}}[W]}{P_n[W]}
$$
\n
$$
10^{\frac{9}{10}} = \frac{P_{r_{min}}[W]}{10^{-13} \, \text{W}}
$$
\n
$$
P_{r_{min}} = 7.943 \cdot 10^{-13} \, \text{W}
$$

Ein alternativer Lösungsweg:  $P_{r_{min}} = -100 \text{ dBm} + 9 \text{ dB} = -91 \text{ dBm} = 10^{-91} \text{ mW} = 7.943 \cdot 10^{-10} \text{ mW}$ 

(c) **Gesucht:**

maximale Distanz *dmax* zum WLAN AP.

### **Gegeben:**

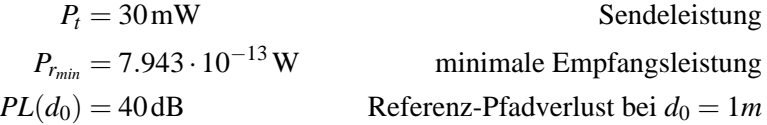

Die minimale Empfangsleistung gibt die maximale Distanz vor:

$$
P_{r_{min}}=P_r(d_{max})
$$

Maximal möglicher Pfadverlust:

$$
PL(d_{max}) = 10 \cdot \log_{10} \frac{P_t[W]}{P_r(d_{max})[W]}
$$
  
= 10 \cdot \log\_{10} \frac{0.03 \text{ W}}{7.943 \cdot 10^{-13} \text{ W}}  
= 105.77 \text{ dB}

Nach dem Log-distance Path Loss Model gilt:

$$
PL(d_{max})[dB] = PL(d_0)[dB] + 10\alpha \cdot \log_{10} \frac{d_{max}}{d_0}
$$
  
105.77 dB = 40 + 10 \cdot 4 log\_{10} \frac{d\_{max}}{1 m}  

$$
d_{max} = 10^{\frac{105.77 - 40}{40}} m
$$

$$
= 44.08 m
$$

Das Modell sagt eine maximale Entfernung von 44m voraus. Dieser Wert kann nur eine grobe Abschätzung sein, da im Modell vieles unberücksichtigt bleibt:

- **–** Dampfung durch individuelle Objekte/Hindernisse ¨
- **–** Multipath-Fading (Überlagerung/Auslöschung durch mehrfaches Empfangen des Signals hervorgerufen bspw. durch Reflexion)
- **–** Interferenz durch andere Nutzer des 2.4 GHz Bandes

### (d) **Gegeben:**

 $B = 22 \cdot 10^6$  Hz Bandbreite des Kanals

### **Gesucht:**

Kanalkapazität C bei rauschfreiem Kanal

### Lösung:

3 Bits pro Symbol entsprechen  $2^3$  Signalstufen, d.h.  $M = 8$ .

$$
C = 2B \log_2(M)
$$
  
= 2 \cdot 22 \cdot 10<sup>6</sup> Hz \cdot 3  
= 132 MBit/s

 $\Rightarrow$  Die WLAN Karte erreicht  $\frac{11}{132} \cdot 100 = 8.33\%$  des Wertes.

### **Gesucht:**

Kanalkapazität C bei thermischem Rauschen

Lösung:

$$
C = B \log_2 \left( 1 + \frac{P_r}{P_n} \right)
$$
  
\n
$$
C = 22 \cdot 10^6 \,\text{Hz} \cdot \log_2 \left( 1 + 10^{\frac{9}{10}} \right)
$$
  
\n= 69.54 MBit/s

$$
\Rightarrow
$$
 Die WLAN Karte erreicht  $\frac{11}{69.54} \cdot 100 = 15.82\%$  des Wertes.

(e) **Losung: ¨**

$$
PL(2 \cdot d_{max})[dB] - PL(d_{max})[dB] = 40 + 40 \cdot \log_{10} 2 \cdot d_{max} - (40 + 40 \cdot \log_{10} d_{max})
$$
  
= 40 + 40 \cdot \log\_{10} 2 + 40 \cdot \log\_{10} d\_{max} - (40 + 40 \cdot \log\_{10} d\_{max})  
= 40 \cdot 0.3 dB  
= 12 dB

Bei einer Verdopplung der Distanz, erfährt das Signal eine Dämpfung von 12dB. Dies kann durch eine Erhohung der Sendeleistung um einen Fak- ¨ tor  $10^{\frac{12}{10}} = 15.85$  kompensiert werden. Da im 2.4 GHz Band eine maximale Sendeleistung von 100mW erlaubt ist, wäre damit der zulässige Grenzwert allerdings deutlich überschritten.

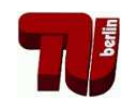

# Ubung zur Vorlesung Kommunikationsnetze ¨

## Aufgabenblatt 3

— Warteschlangen —

## **Einleitung**

In der zweiten Übung haben Sie sich mit den physikalischen Eigenschaften und theoretischen Kapazitäten von Kommunikationskan älen beschäftigt. Nehmen Sie nun an, dass die Neuentwicklung einer Netzwerk-Karte mit Bitrate von 40Mbit/s teuer ist. Als Alternative besteht die Möglichkeit, einfach zwei bereits vorhandene Karten, die jeweils die Halfte der Bitrate erzielen, so zu kombinieren, dass sie ¨ gleichzeitig senden können, ohne sich zu behindern. In dieser Übung sollen Sie lernen, wie man mit Hilfe der Warteschlangen-Theorie die Alternativen gegeneinander abwagen kann. Gehen Sie dabei davon aus, dass Datenpakete exponenti- ¨ alverteilt mit einer durchschnittlichen Rate von etwa 1000 Paketen pro Sekunde generiert werden und dass deren Länge exponentialverteilt mit einer durchschnittlichen Länge 10.000 Bit ist. Gehen Sie zusätzlich von der idealisierten Vorstellung aus, dass für den Speicherplatzbedarf nur die Anzahl der Pakete, nicht aber deren Länge von Bedeutung ist.

Hinweis: Auf der Web-Seite zur Übung finden Sie allgemeine Literatur zum Thema Warteschlangentheorie!

## **Aufgabe 1:**

Betrachten Sie die folgenden zur Auswahl stehenden Möglichkeiten:

- 1. Es wird nur eine schnelle Karte mit 40Mbit/s verwendet, die den Hauptspeicher des Rechners als Warteschlange nutzt. Der Hauptspeicher soll als praktisch unendlich für diese Zwecke angenommen werden.
- 2. Es wird nur eine schnelle Karte mit 40Mbit/s verwendet, die einen eigenen Speicher mit Platz für fünf Pakete hat.
- 3. Es werden zwei langsamere Karten mit jeweils 20Mbit/s verwendet, die sich die Pakete aus einer gemeinsamen Warteschlange im (unendlich großen) Hauptspeicher des Rechners holen.
- 4. Jede der beiden langsameren Karten hat einen separaten Speicher, der jeweils fünf Pakete verwalten kann.

Stellen Sie die Alternativen mit Hilfe der Kendall-Notation dar.

#### **Aufgabe 2:**

Berechnen Sie für das erste System (schnelle Karte, unendlicher Speicher) die Wahrscheinlichkeit, dass kein Paket auf seinen Versand wartet bzw. gerade versendet wird. Vergleichen Sie das mit der Wahrscheinlichkeit, dass 6 Pakete im System sind. Hinweis: Überlegen Sie sich zunächst anhand des Zustandsübergangsdiagrammes die Gültigkeit der folgenden Formeln für die Wahrscheinlichkeit von 0 bzw. *k* Paketen im System:

$$
p_0 = 1 - \frac{\lambda}{\mu} \tag{1}
$$

$$
p_k = \left(\frac{\lambda}{\mu}\right)^k \cdot p_0 \tag{2}
$$

#### **Aufgabe 3:**

Die Annahme, dass die Zahl der neu hinzukommenden Pakete in keinem Zusammenhang mit der Anzahl der Pakete die bereits auf ihren Versand warten steht, erscheint Ihnen etwas unrealistisch. Stattdessen nehmen Sie an, dass die Ankunftsrate bei steigender Anzahl *k* von zu versendenden Paketen folgendermaßen sinkt:  $\lambda'(k) = \frac{\lambda}{k+1}$ . Die Bedienrate bleibt aber konstant, d.h.  $\mu(k) = \mu$  für alle k.

- (a) Zeichnen und beschriften Sie das Zustandsübergangsdiagramm.
- (b) Drücken Sie die Wahrscheinlichkeit  $p_k$ , daß sich  $k$  Pakete im System aufhalten, als Funktion von  $\lambda$ ,  $\mu$  und  $p_0$  aus.

### **Beurteilung der Systeme**

### **Aufgabe 4:**

Wie lange bleibt ein Paket im Mittel in dem System mit der schnellen Karten ohne eigenen Speicher? Hinweis: Bestimmen Sie zunächst die erwartete Anzahl der Pakete E[N] im System und nutzen Sie anschließend das Gesetz von Little (3), um daraus die Zeit zu errechnen.

$$
E[N] = \lambda E[T] \tag{3}
$$

### **Aufgabe 5:**

Vergleichen Sie drei Alternativen (schnelle Karte ohne eigenen Speicher, zwei langsamere Karten ohne eigenen Speicher, zwei langsamere Karten mit getrenntem, aber als unendlich angenommenen Speicher) hinsichtlich ihres Potenzials für die Leistungssteigerung. Hinweis: Benutzen Sie als Maß für die Leistungsfähigkeit den Erwartungswert für die Anzahl der Pakete, die versendet werden bzw. auf ihren Versand warten und nehmen sie für den Vergleich  $\rho = \frac{\lambda}{\mu} = \frac{\lambda}{2\mu'}$  an.

#### **Nachwort**

Die Warteschlangen-Theorie wurde hier an einem etwas konstruierten Beispiel eingeführt. Für die Auslegung von Routern und Switchen ist ihre Anwendung um einiges natürlicher und von praktischer Bedeutung.

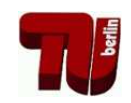

## Ubung zur Vorlesung Kommunikationsnetze ¨

Aufgabenblatt 3

— Warteschlangen (Formeln) —

## **Herleitung der Formeln**

Die Formeln wurden in der Vorlesung nur kurz angerissen. Ihre eigentliche Bedeutung liegt jedoch in ihrer Herleitung, die wir hier etwas ausführlicher darstellen.

## **Birth-Death-Chain**

Stellen Sie das M/M/1 System mit Hilfe einer Birth-Death-Chain dar. Im folgenden bezeichnet  $\lambda$  die Ankunftsrate und  $\mu$  die Bedienrate. Wie kann der momentane Zustand der Birth-Death-Chain beschrieben werden?

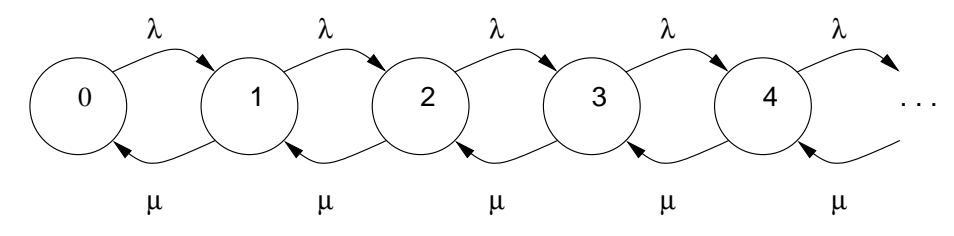

Abbildung 1: M/M/1 Wartschlange als Birth-Death-Chain

Den momentane Zustand einer Birth-Death-Chain kann man direkt in der Zahl der Pakete im System ausdrücken.

## $Stationäres System$

Für die Herleitung der Formeln wird die Definition eines eingeschwungenen (oder stationären) Systems genutzt. Sie kann folgendermaßen formuliert werden: "Die " Zahl der Wechsel von einem Zustand in den Nachbarzustand und die Anzahl der Wechsel zurück müssen gleich groß sein". Skizzieren Sie diese Formulierung in der Darstellung der Birth-Death-Chain und stellen sie für die ersten drei Zustände die mathematischen Formeln auf. Nutzen Sie für die Formulierung die Darstellung  $p_k$  für die Wahrscheinlichkeit  $k$  Pakete im System zu haben. Hinweis: Ein Wechsel von Zustand 0 in den Zustand 1 lässt sich als  $\lambda p_0$  darstellen.

$$
\lambda p_0 = \mu p_1
$$
 **S1**

ähnlich die anderen Schnitte:

$$
\lambda p_1 = \mu p_2 \qquad \qquad \textbf{S2}
$$

$$
\lambda p_2 = \mu p_3
$$
 S3

$$
\lambda p_{k-1} = \mu p_k \qquad Sk
$$

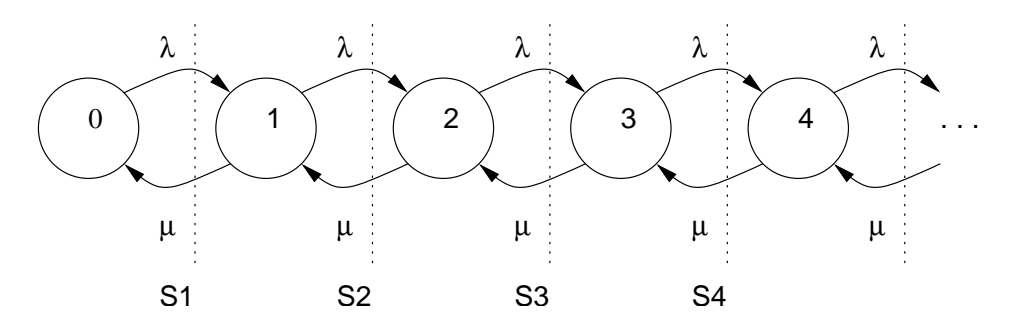

Abbildung 2: M/M/1 Wartschlange mit Skizze für erste Formulierung

### **Verallgemeinerung auf** *p<sup>k</sup>*

Nutzen Sie die drei aus der Gleichgewichtsbedingung abgeleiteten Formeln. Wie kann man daraus die Verallgemeinerung

$$
p_k = \frac{\lambda^k}{\mu^k} p_0
$$

ableiten?

$$
p_1 = \frac{\lambda}{\mu} p_0 \tag{1}
$$

$$
p_2 = \frac{\lambda}{\mu} p_1 \tag{2}
$$

einsetzen von (1) in (2):

$$
p_2 = \frac{\lambda^2}{\mu^2} p_0 \tag{3}
$$

Schnitt 3:

$$
p_3 = \frac{\lambda}{\mu} p_2 \tag{4}
$$

einsetzen von (3) in (4):

$$
p_3 = \frac{\lambda^3}{\mu^3} p_0 \tag{5}
$$

$$
\vdots \hspace{1.5cm} (6)
$$

Vermutung: Es gilt

$$
p_k = \frac{\lambda^k}{\mu^k} p_0 \tag{7}
$$

(Anm.: Der Beweis bleibt dem interessierten Leser vorbehalten)

### **Totale Wahrscheinlichkeit**

Für die Ableitung einer geschlossenen Formel für  $p_0$  wird die Beziehung

$$
\sum_{\forall k} p_k = 1
$$

benötigt. Begründen Sie diese Formel mit Hilfe des Satzes für die totale Wahrscheinlichkeit:

$$
P(A \cup B) = P(A) + P(B) - P(A \cap B).
$$

Leiten Sie die geschlossene Darstellung für  $p_0$  ab. Hinweis: Nutzen Sie die geometrische Reihe.

**Begründung der Formel**  $\sum_{\forall k} p_k = 1$ : Allgemein gilt für zwei Ereignisse A und *B* (wir werden später für *A* das Ereignis "Das System ist leer" d.h.  $N = 0$  und für *B* das Ereignis "Das System versendet ein Paket und kein weiteres ist in der Warteschlange" d.h.  $N = 1$  nehmen), dass für die Wahrscheinlichkeit das A oder *B* eintritt, gilt:

$$
P(A \cup B) = P(A) + P(B) - P(A \cap B)
$$
\n(8)

Sind *A* und *B* unabhängige Ereignisse, die aber gleichzeitig eintreten können, so gilt:

$$
P(A \cap B) = P(A)P(B)
$$
\n(9)

Wir werden diese Beziehung später für die Berechnung von Paketverlusten verwenden. Hier jedoch liegt eine spezielle "Abhängigkeit" vor: die Ereignisse für die Warteschlange schließen sich gegenseitig aus, entweder ist kein Paket im System oder eins. Beides gleichzeitig geht nicht. Daher gilt in diesem Fall:

$$
P(A \cap B) = 0 \tag{10}
$$

Die Warteschlange stellt also ein System dar, bei dem die möglichen Ereignisse direkt in der Anzahl der Pakete ausgedrückt werden können und bei dem sich die Ereignisse gegenseitig ausschließen. Daher müssen sich die Wahrscheinlichkeiten für das Auftreten einer bestimmten Warteschlangenlänge zu eins aufaddieren:

$$
\sum_{\forall k} p_k = 1\tag{11}
$$

#### **Lösung für**  $p_0$

Nutzung der Bedingung  $\sum_{\forall k} p_k = 1$ 

$$
1 = p_0 + \underbrace{p_1 + p_2 + p_3 \cdots}_{\sum_{k=1}^{\infty} p_k}
$$
 (12)

$$
1 = p_0 + \sum_{k=1}^{\infty} \frac{\lambda^k}{\mu^k} p_0
$$
\n(13)

 $p_0$  in der Summe ist unabhängig von k – kann daher vor die Summe gezogen werden,  $p_0$  vor der Summe ist Lösung der Summe für  $k = 0$ , d.h. kann als Indexverschiebung in die Summe gezogen werden:

$$
1 = p_0 \sum_{k=0}^{\infty} \frac{\lambda^k}{\mu^k}
$$
 (14)

für  $\lambda < \mu$  ist die Summe die geometrische Reihe:

$$
1 = p_0 \frac{1}{1 - \frac{\lambda}{\mu}}\tag{15}
$$

$$
p_0 = 1 - \frac{\lambda}{\mu} = 1 - \rho \tag{16}
$$

Jetzt lässt sich auch die Wahrscheinlichkeit von  $k$  Paketen im System direkt ausdrücken:

$$
p_k = \left(\frac{\lambda}{\mu}\right)^k \left(1 - \frac{\lambda}{\mu}\right) \tag{17}
$$

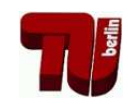

Übung zur Vorlesung Kommunikationsnetze

Aufgabenblatt 3

— Warteschlangen —

**Musterlösung zu Aufgabe 1:** 

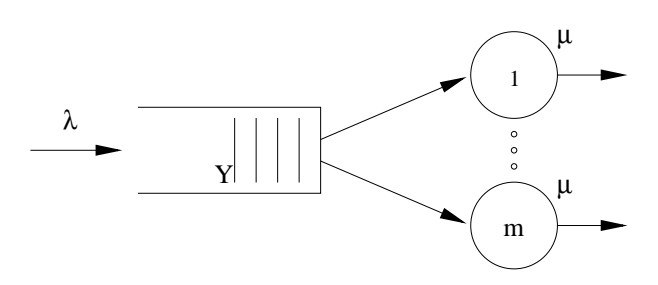

Abbildung 1: Kenngrössen eines Bediensystems

λ Mittlere Ankunftsrate

 $\mu$  Mittlere Bedienrate

Hier:

$$
\lambda = 1000 \frac{Pakete}{s}
$$
  
\n
$$
\mu_I = \frac{40 \text{ Mbit/s}}{10.000 \text{ bit}/Paket} = 4000 \frac{Pakete}{s}
$$
  
\n
$$
\mu_{II} = 2000 \frac{Pakete}{s}
$$
  
\n
$$
m_I = 1
$$
  
\n
$$
m_{II} = 2
$$

Allgemeine Kendall-Notation: A / B / m / [Y] / [Z]

- A: Typ des Ankunftsprozesses (Verteilung der Zwischenankunftszeiten)
- B: Typ des Serviceprozesses (Verteilung der Bedienzeiten)
- m: Anzahl der Serviceeinheiten
- Y: Anzahl der Warteplätze (falls nicht unendlich)
- Z: Abfertigungsdisziplin (falls nicht FIFO)

Kurzbezeichung für Ankunftsprozess und Serviceprozess, z.B.:

 $M =$  Exponentialverteilung (Markovian Distribution)

 $D =$  Deterministic

 $G = General$ 

Lösung:

- 1. M/M/1
- 2. M/M/1/5
- 3. M/M/2
- 4. zweimal M/M/1/5

## **Musterlosung zu Aufgabe 2: ¨**

Zustandsübergangsdiagramm für M/M/1 System (Birth-Death-Chain):

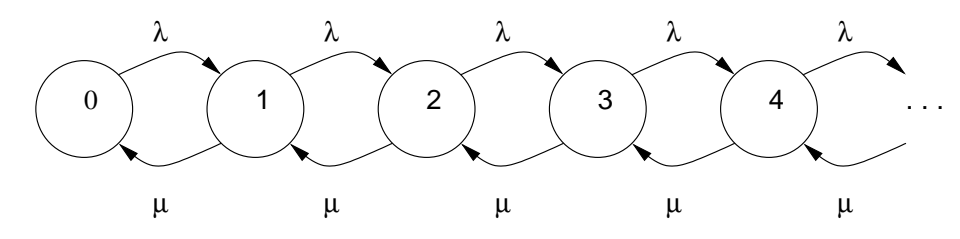

Abbildung 2: Zustandsubergangsdiagramm ¨

In einem stationären M/M/1 System gelten folgende Gleichgewichtsbedingungen:

$$
\lambda p_0 = \mu p_1 \Rightarrow p_1 = \frac{\lambda}{\mu} p_0
$$
  

$$
\lambda p_1 = \mu p_2 \Rightarrow p_2 = \frac{\lambda}{\mu} p_1 = \left(\frac{\lambda}{\mu}\right)^2 p_0
$$

für  $k > 0$  (per Induktion)

$$
\lambda p_{k-1} = \mu p_k
$$

es folgt

$$
p_k = \left(\frac{\lambda}{\mu}\right)^k p_0
$$

Es gilt: Summe aller Wahrscheinlichkeiten ist 1

$$
\sum_{k=0}^{\infty} p_k = 1
$$

Und damit:

$$
1 = p_0 + p_1 + p_2 + \dots = p_0 + \sum_{k=1}^{\infty} p_k
$$
  
=  $p_0 + \sum_{k=1}^{\infty} \left(\frac{\lambda}{\mu}\right)^k p_0$   
=  $p_0 \sum_{k=0}^{\infty} \left(\frac{\lambda}{\mu}\right)^k$   
 $\rightarrow$  Summe einer geometrische Reihe  
=  $p_0 \frac{1}{1 - \frac{\lambda}{\mu}}$   
 $\Rightarrow p_0 = 1 - \frac{\lambda}{\mu} = 1 - \rho$ 

Aus der Einleitung ergeben sich mittlere Ankunfts-, mittlere Bedienrate und damit die Verkehrsdichte wie folgt:

$$
\lambda = 1000 \frac{Pakete}{s}
$$
  

$$
\mu = \frac{40 \text{ Mbit/s}}{10.000 \text{ bit}/Paket} = 4000 \frac{Pakete}{s}
$$
  

$$
\rho = \frac{1}{4}
$$

Die Wahrscheinlichkeit, dass sich kein Paket im System befindet ist somit:

$$
p_0 = 1 - \rho = 0,75
$$

Und die Wahrscheinlichkeit für 6 Pakete im System:

$$
p_6 = 0,25^6 \cdot 0,75
$$
  
= 0,000183105  

$$
\approx 0,02\%
$$
  

$$
\Rightarrow \frac{p_6}{p_0} \approx 2,44 \cdot 10^{-4}.
$$

**Musterlösung zu Aufgabe 3:** 

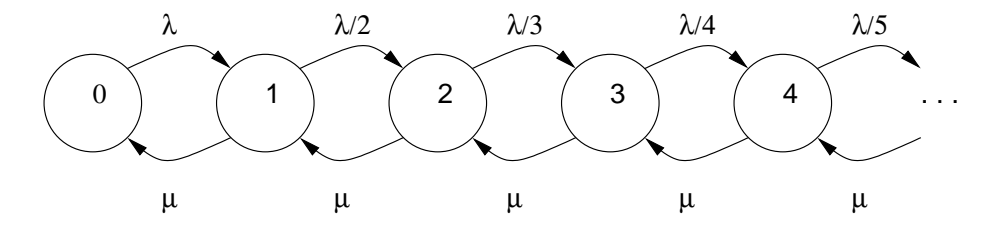

Abbildung 3: Zustandsubergangsdiagramm ¨

- (a) Siehe Abbildung 3.
- (b) Beim stationären System kann man mit Hilfe der ersten Definition folgende Gleichungen aufstellen:

$$
\lambda p_0 = \mu p_1 \Rightarrow p_1 = \frac{\lambda}{\mu} p_0
$$
  

$$
\frac{\lambda}{2} p_1 = \mu p_2 \Rightarrow p_2 = \frac{\lambda^2}{1 \cdot 2 \cdot \mu^2} p_0
$$
  

$$
\frac{\lambda}{3} p_2 = \mu p_3 \Rightarrow p_3 = \frac{\lambda^3}{1 \cdot 2 \cdot 3 \cdot \mu^3} p_0
$$
  
:

Daraus läßt sich

$$
p_k = \frac{\lambda^k}{k!\mu^k} p_0
$$

Mit  $\rho = \lambda / \mu$ 

$$
=\frac{\rho^k}{k!}p_0
$$

induktiv für  $k > 0$  ableiten.

## **Beurteilung der Systeme**

## **Musterlösung zu Aufgabe 4:**

$$
E[N] = \sum_{k=1}^{\infty} k \cdot p_k = \sum_{k=1}^{\infty} k \cdot \rho^k p_0 = \sum_{k=1}^{\infty} k \cdot \rho^k (1 - \rho)
$$
  
\n
$$
= (1 - \rho)\rho \sum_{k=1}^{\infty} k \cdot \rho^{k-1}
$$
  
\n
$$
\rightarrow
$$
 *Stammfunktion*  
\n
$$
= (1 - \rho)\rho \sum_{k=1}^{\infty} \frac{d}{d\rho} \rho^k
$$
  
\n
$$
= (1 - \rho)\rho \frac{d}{d\rho} \sum_{k=1}^{\infty} \rho^k
$$
  
\n
$$
\rightarrow
$$
 *geometrische Reihe*  
\n
$$
= (1 - \rho)\rho \frac{d}{d\rho} \left(\frac{1}{1 - \rho} - 1\right)
$$
  
\n
$$
\rightarrow
$$
 *Ableitung*  
\n
$$
= (1 - \rho)\rho \frac{1}{(1 - \rho)^2}
$$
  
\n
$$
= \frac{\rho}{1 - \rho}
$$

Nach dem Theorem von Little

 $\overline{\mathbf{N}} = \boldsymbol{\lambda} \ \overline{\mathbf{T}}$ 

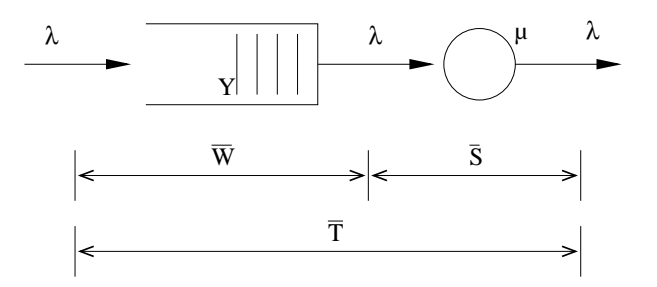

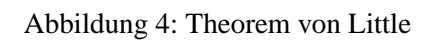

$$
E[N] = \lambda E[T]
$$

folgt

$$
E[T] = \frac{E[N]}{\lambda}
$$
  
= 
$$
\frac{\rho}{1-\rho} \frac{1}{\lambda}
$$
  
= 
$$
\frac{\frac{1}{4}}{1-\frac{1}{4}} \frac{1}{1000}
$$
 s  
= 1/3 ms

### **Musterlosung zu Aufgabe 5: ¨**

Um die drei Alternativen vergleichen zu können, sei  $\rho$  in diesem Fall definiert als  $\rho=\frac{\lambda}{2\mu'}.$  Dann gilt für den Erwartungswert der Anzahl an Aufträgen im System:

1. M/M/1 mit  $\mu = 2\mu'$ 

$$
\mathrm{E}[N] \quad = \quad \frac{\frac{\lambda}{\mu}}{1-\frac{\lambda}{\mu}} = \frac{\frac{\lambda}{2\mu'}}{1-\frac{\lambda}{2\mu'}} = \frac{\rho}{1-\rho}
$$

(siehe vorherige Aufgabe)

2. M/M/2, Modell als Birth-Death chain gegeben (Abb. 5).

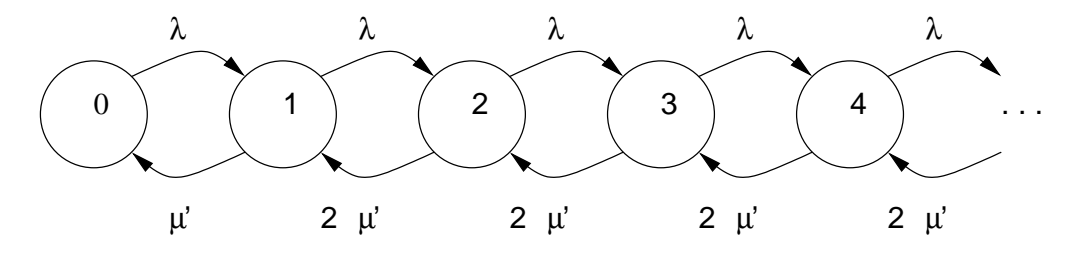

Abbildung 5: M/M/2 System als Birth-Death Chain

Es gilt mit 
$$
\rho = \lambda/(2\mu)
$$
:

$$
p_1 = \frac{\lambda}{\mu'} p_0 = 2\rho \cdot p_0
$$
  
\n
$$
p_2 = \frac{\lambda}{2\mu'} p_1 = \rho \cdot p_1 = 2\rho^2 \cdot p_0
$$
  
\n
$$
p_3 = \frac{\lambda}{2\mu'} p_2 = \rho \cdot p_2 = \rho^2 \cdot p_1 = 2\rho^3 \cdot p_0
$$
  
\n
$$
\vdots
$$

Daraus lässt sich

$$
p_k = 2p^k \cdot p_0 \qquad k > 0
$$
  

$$
p_k = p^{k-1} \cdot p_1 \qquad k > 1
$$

induktiv ableiten. Mit  $\sum_{k=0}^{\infty} p_k = 1$  lässt sich dann zeigen:

$$
1 = p_0 + p_1 + p_2 + p_3 + \dots = \sum_{k=0}^{\infty} p_k
$$
  
\n
$$
= p_0 + \rho^0 p_1 + \rho^1 p_1 + \rho^2 p_1 + \dots
$$
  
\n
$$
= p_0 + \sum_{k=0}^{\infty} \rho^k p_1 = p_0 + p_1 \sum_{k=0}^{\infty} \rho^k
$$
  
\n
$$
\rightarrow \text{geometrische Reihe}
$$
  
\n
$$
= p_0 + p_1 \frac{1}{1 - \rho}
$$
  
\n
$$
= p_0 + 2\rho p_0 \frac{1}{1 - \rho}
$$
  
\n
$$
= p_0 \left(1 + \frac{2\rho}{1 - \rho}\right)
$$
  
\n
$$
= p_0 \frac{1 + \rho}{1 - \rho} \Rightarrow p_0 = \frac{1 - \rho}{1 + \rho}
$$

Damit folgt:

$$
E[N] = \sum_{k=1}^{\infty} k \cdot p_k = \sum_{k=1}^{\infty} k2\rho^k p_0 = \sum_{k=1}^{\infty} k2\rho^k \frac{1-\rho}{1+\rho}
$$
  
\n
$$
= 2\rho \frac{1-\rho}{1+\rho} \sum_{k=1}^{\infty} k\rho^{k-1}
$$
  
\n
$$
\rightarrow
$$
 *Stammfunktion*  
\n
$$
= 2\rho \frac{1-\rho}{1+\rho} \sum_{k=1}^{\infty} \frac{d}{d\rho} \rho^k
$$
  
\n
$$
\rightarrow
$$
 *konstanter Faktor, geometrische Reihe*  
\n
$$
= 2\rho \frac{1-\rho}{1+\rho} \cdot \frac{d}{d\rho} \left( \frac{1}{1-\rho} - 1 \right)
$$
  
\n
$$
\rightarrow
$$
 *Ableitung*  
\n
$$
= 2\rho \frac{1-\rho}{1+\rho} \frac{1}{(1-\rho)^2}
$$
  
\n
$$
= \frac{2\rho}{1-\rho^2}
$$

3. Ein von zwei M/M/1 Systeme als Birth-Death Chain gegeben (Abb. 6).

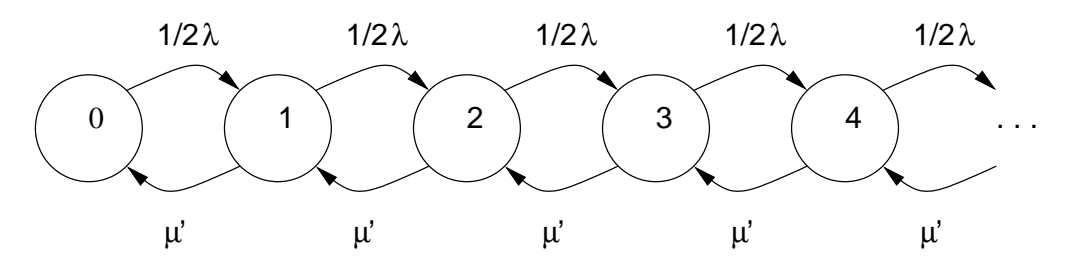

Abbildung 6: Ein von zwei M/M/1 Systemen als Birth-Death Chain

Für die mittlere Anzahl von Aufträgen gilt damit:

$$
\frac{\frac{(1/2)\lambda}{\mu'}}{1-\frac{(1/2)\lambda}{\mu'}}=\frac{\rho}{1-\rho}
$$

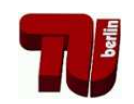

# Ubung zur Vorlesung Kommunikationsnetze ¨

## Aufgabenblatt 4

— Erkennung und Korrektur von Bitfehlern —

Eine wichtige Aufgabe in Kommunikationsnetzen ist die Erkennung von Fehlern und deren Korrektur bei der Übertragung von Daten. Die Eigenschaften der verwendeten Übertragungskan äle beeinflussen dabei die Wahl der Verfahren.

## **Aufgabe 1:**

Mit welchen Verfahren kann das Vorhandensein von Fehlern bei Datenubertra- ¨ gungen erkannt werden? Auf welcher Schicht des ISO/OSI-Referenzmodells sind diese Verfahren angesiedelt?

## **Aufgabe 2:**

Ein Datenpaket der Länge *n* Bits wird über einen störanfälligen Kanal übertragen, wobei jedes Bit mit einer Wahrscheinlichkeit (engl. *bit error rate* – **BER**) von  $p = 0.01$  verfälscht wird. Die Bitfehler sollen unabhängig voneinander sein.

- (a) Mit welcher Wahrscheinlichkeit  $p_k$  enthält ein Paket genau  $k$  Bitfehler,  $0 \leq$  $k \leq n$ ?
- (b) Bestimmen Sie die Paketfehlerwahrscheinlichkeit  $P$  in Abhängigkeit von  $n$ .
- (c) Wie oft muss ein Paket im Mittel übertragen werden, damit es korrekt empfangen wird?

## **Fehlererkennung**

Um mit Bitfehlern in Paketen umgehen zu können, müssen diese zunächst erkannt werden. Eine sehr effiziente Möglichkeit dafür stellen Verfahren nach dem Prinzip der zyklischen Redundanzprüfung (engl. *cyclic redundancy check* – **CRC**) dar. Im Folgenden sollen die zu übertragende Bitfolge 1101101 und das Generatorpolynom  $G(x) = x^3 + x + 1$  betrachtet werden.

## **Aufgabe 3:**

Bestimmen Sie die Prüfsumme für diese Bitfolge mittels CRC und geben Sie die vom Sender zu übertragende Bitfolge an.

## **Aufgabe 4:**

Der Empfänger empfängt die Bitfolge 1101101101 (0101101011). War die Übertragung aus Sicht des Empfängers korrekt?

### **Fehlerkorrektur**

In den vorherigen Aufgaben haben Sie Methoden untersucht, mit denen Fehler bei der Übertragung erkannt werden können. In der Vorlesung haben Sie auch Codes kennen gelernt, mit denen man in der Lage ist, Fehler zu korrigieren.

### **Aufgabe 5:**

In dieser Aufgabe sollen die Eigenschaften des (7,4)-Hamming-Codes betrachtet werden. Jedes Codewort  $f_1 f_2 m_1 f_3 m_2 m_3 m_4$  besteht aus den Nachrichtenstellen  $m_1, m_2, m_3, m_4$  und Kontrollstellen  $f_1, f_2, f_3$ . Die Konstruktionsvorschrift für die Kontrollstellen lautet (⊕ beschreibt die logische *XOR*-Funktion):

```
f<sup>1</sup> ⊕ m<sup>1</sup> ⊕ m<sub>2</sub> ⊕ m<sub>4</sub> = 0
f<sub>2</sub> ⊕ m<sub>1</sub> ⊕ m<sub>3</sub> ⊕ m<sub>4</sub> = 0
f<sub>3</sub> ⊕ m<sub>2</sub> ⊕ m<sub>3</sub> ⊕ m<sub>4</sub> = 0
```
- (a) Was bedeutet  $(7,4)$ -Hamming-Code und wieviele gültige Codewörter existieren in diesem Code?
- (b) Geben Sie die Bits *f*<sup>1</sup> bis *f*<sup>3</sup> fur die Nachrichten 0001, 0101, 0110 und 1010 ¨ an.
- (c) Ein Fehler kann anhand des Codes nur dann korrigiert werden, wenn bekannt ist, an welcher Stelle er aufgetreten ist. Die Stelle wird anhand von Prüfgleichungen ermittelt, die sich direkt aus der Kodierung ergeben:

*m*<sub>1</sub> ⊕ *m*<sub>2</sub> ⊕ *m*<sub>4</sub> ⊕ *f*<sub>1</sub> = *s*<sub>1</sub>  $m_1 \oplus m_3 \oplus m_4 \oplus f_2 = s_2$ *m*<sub>2</sub> ⊕ *m*<sub>3</sub> ⊕ *m*<sub>4</sub> ⊕ *f*<sub>3</sub> = *s*<sub>3</sub>

Der Vektor aus dem Ergebnis  $s_1$  bis  $s_3$  der drei Prüfgleichungen wird Syndrom genannt. Stellen Sie eine Tabelle für alle Fehlerpositionen und die zugehörigen Syndrome auf!

- (d) Für den (7,4)-Hamming-Code beträgt die Hamming-Distanz 3. Wieviele Bitfehler können damit erkannt werden?
- (e) Bestimmen Sie die Syndrome, die sich bei Bitfehlern an Stelle 1 und 3 bzw. 5 und 6 ergeben. Steht dies im Widerspruch zu Aufgabenteil (d)?

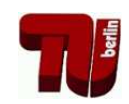

# Übung zur Vorlesung Kommunikationsnetze

## Aufgabenblatt 4

## — Erkennung und Korrektur von Bitfehlern —

## **Musterlösung zu Aufgabe 1:**

- 1) Mögliche Verfahren:
	- **Paritätsbits, Prüfsummen, CRC, Hashes**
- 2) Fehlererkennung findet in der Regel auf Schicht 2 (Sicherungsschicht, Data-Link Layer) und z.T. auch auf Schicht 4 (Transportschicht, Transport Layer) statt.

## **Musterlösung zu Aufgabe 2:**

Beispiel-Bitfehlerraten bekannter Systeme (Unit 7, Folie 3):

- X-25:  $10^{-5}$
- LAN:  $10^{-7}$
- Glasfaser:  $10^{-9}$
- (a) Sei *X* die Anzahl verfalschter Bits. Zufallsvariable ¨ *X* ist *binomialverteilt*  $(B_{n,p}),$  d.h.

$$
p_k = {n \choose k} p^k (1-p)^{(n-k)} = P(X = k)
$$

z.B.

- $n = 8, k = 1 \Rightarrow p_k \approx 7,4\%$
- $n = 8, k = 2 \Rightarrow p_k \approx 0.3\%$
- $n = 8, k = 3 \Rightarrow p_k \approx 0,005\%$
- (b) Ein Paket ist fehlerhaft, wenn mindestens ein Bit fehlerhaft ist, d.h.

$$
P(X > 0) = 1 - P(X = 0) = 1 - (1 - p)^n
$$

z.B.

•  $n = 8 \Rightarrow P(X > 0) \approx 7,7\%$ 

### 4. Übung zur Vorlesung Kommunikationsnetze  $\sim$  2

(c) Sei *Y* die Anzahl notwendiger Übertragungen.  $Y = k$  bedeutet, daß zunächst *k* − 1 Pakete fehlerhaft, das *k*-te Paket jedoch korrekt übertragen werden. Daraus ergibt sich zunächst:

$$
P(Y = k) = P(X > 0)^{(k-1)}P(X = 0)
$$

Um die mittlere Anzahl von Wiederholungen zu bestimmen, wird der Erwartungswert der Zufallsvariable *Y* betrachtet:

$$
E[Y] = \sum_{k=1}^{\infty} kP(Y = k)
$$
  
\n
$$
= \sum_{k=1}^{\infty} k(1 - (1-p)^n)^{(k-1)}(1-p)^n
$$
  
\n
$$
\rightarrow \text{sei } q = 1 - (1-p)^n
$$
  
\n
$$
= \sum_{k=1}^{\infty} kq^{(k-1)}(1-q) = (1-q) \sum_{k=1}^{\infty} kq^{(k-1)}
$$
  
\n
$$
\rightarrow \text{Stammfunktion}
$$
  
\n
$$
= (1-q) \sum_{k=1}^{\infty} \left(\frac{d}{dq}q^k\right) = (1-q) \left(\frac{d}{dq} \sum_{k=1}^{\infty} q^k\right)
$$
  
\n
$$
\rightarrow \text{geometrische Reihe}
$$
  
\n
$$
= (1-q) \left(\frac{d}{dq} \left(\frac{1}{1-q} - 1\right)\right)
$$
  
\n
$$
\rightarrow \text{Ableitung}
$$
  
\n
$$
= (1-q) \frac{1}{(1-q)^2} = \frac{1}{1-q}
$$
  
\n
$$
= \frac{1}{(1-p)^n}
$$
  
\n
$$
= \frac{1}{P(X=0)}
$$

Wichtiges Ergebnis! Z.B.

•  $n = 8 \Rightarrow E[Y] = 1,0837...$  (1084 Übertragungen für 1000 Pakete)

### **Fehlererkennung**

Um mit Bitfehlern in Paketen umgehen zu können, müssen diese zunächst erkannt werden. Eine sehr effiziente Möglichkeit dafür stellen Verfahren nach dem Prinzip der zyklischen Redundanzprüfung (engl. cyclic redundancy check – **CRC**) dar. Im Folgenden sollen die zu übertragende Bitfolge 1101101 und das Generatorpolynom  $G(x) = x^3 + x + 1$  betrachtet werden.

### **Musterlösung zu Aufgabe 3:**

Die Theorie der Fehlerkorrektur stützt sich mathematisch auf das Rechnen in Galois-Körpern. Eine hinreichende Einführung kann hier nicht geleistet werden. Glücklicherweise brauchen wir daraus hier nur einen kleinen Ausschnitt. Wir rechnen im GF(2), d.h.

• es gibt nur zwei Zahlen: 1 und 0 (davon ist die 1 das Eins-Element und die 0 das Null-Element) ;-)

- Das inverse Element (-1) existiert
- $1+1=0$  weil das Ergebnis wieder eine Zahl im GF(2) sein muss. Die Addition im GF(2) kann man auch mit einem speziellen Symbol kennzeichnen: ⊕ – die Addition modulo 2.
- das Kommutativ-, Assoziativ- und Distributivgesetz gelten

Eine Bitfolge lässt sich auf verschiedene Arten beschreiben:

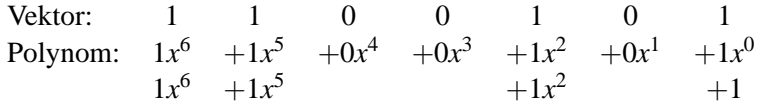

Das ist ganz ähnlich der gewohnten Zahlendarstellung, z.B. lässt sich die Zahl 123 als  $1 \cdot 10^2 + 2 \cdot 10^1 + 3 \cdot 10^0$  darstellen.

Das Generator-Polynom ist ein Polynom vom Grad drei und lässt sich kompakt als 1011 darstellen. Im Folgenden rechnen wir mit dieser kompakten Darstellung ähnlich zur schriftlichen Division.

Zunächst hängen wir an die zu übertragende Bitfolge drei Bit an (entspricht dem Grad des Generatorpolynoms) und teilen wie bei einer normalen Polynom Division durch das Generatorpolynom. Eine Bitfolge ist dann teilbar, wenn sie mindestens vom Grad des Generatorpolynoms ist und an der höchsten Stelle eine 1 steht. Wir sind nur am Rest interessiert und schreiben daher das Ergebnis nicht mit.

1 1 0 1 1 0 1 0 0 0 : 1 0 1 1 1 0 1 1 1 1 0 1 1 0 1 1 1 1 0 0 1 0 1 1 1 1 1 1 1 0 1 1 1 0 0 0 1 0 1 1 1 1 0 0 1 0 1 1 1 1 1 ← Rest

Statt der drei aufgefüllten Bits wird der Rest übertragen, d.h. es wird 1101101111 übertragen.

### **Musterlösung zu Aufgabe 4:**

Der Empfänger führt die gleiche Rechnung durch. Allerdings darf jetzt kein Rest bleiben, sonst war die Übertragung nicht korrekt. Für die erste Bitfolge (1101101101) ergibt sich folgende Rechnung:

1 1 0 1 1 0 1 1 0 1 : 1 0 1 1 1 0 1 1 1 1 0 1 1 0 1 1 1 1 0 0 1 0 1 1 1 1 1 1 1 0 1 1 1 0 0 1 1 0 1 1 1 0 0 1 1 0 1 1 1 0 ← Rest

Da jetzt ein Rest bleibt, war die Übertragung nicht korrekt. Für die zweite Bitfolge (0101101011) sieht die Rechnung wie folgt aus:

0 1 0 1 1 0 1 0 1 1 : 1 0 1 1 1 0 1 1 0 0 0 0 1 0 1 1 1 0 1 1 0 0 0 0

Die Verfälschung in der Übertragung wird nicht erkannt!

### **Fehlerkorrektur**

In den vorherigen Aufgaben haben Sie Methoden untersucht, mit denen Fehler bei der Übertragung erkannt werden können. In der Vorlesung haben Sie auch Codes kennen gelernt, mit denen man in der Lage ist, Fehler zu korrigieren.

## **Musterlosung zu Aufgabe 5: ¨**

- (a) Ein Hamming-Code wird meistens mit dem Tupel (n,i) angegeben. Dabei bedeutet
	- **n** Gesamtzahl der Bits in einem Block
	- **i** Davon die Anzahl der Nutz- (Informations-, oder Nachrichten-) Bits

Es existieren 4 Nachrichtenbits, daraus ergeben sich  $2^4 = 16$  gültige Codewörter.

- (b) Mit der Kodiervorschrift erhält man die Kontrollstellen 111, 010, 110 und 101. Die grafische Darstellung der Codiervorschrift (Abb. 1) ist hilfreich.
- (c)

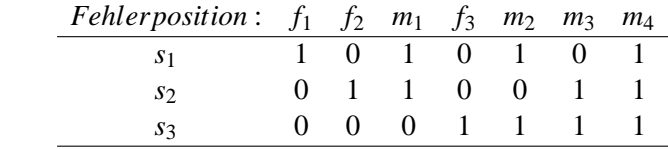

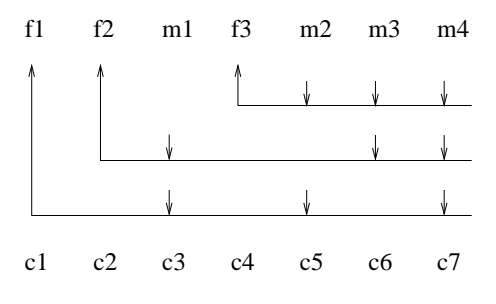

Abbildung 1: Codiervorschrift

(d) Ein code mit einer Hamming-Distanz von *n* kann bis zu *n* − 1 Fehler erkennen und (*n*−1)/2 Fehler korrigieren. Der (7,4) Hamming-Code kann 2 Bitfehler erkennen (und 1 Bitfehler korrigieren).

(e)

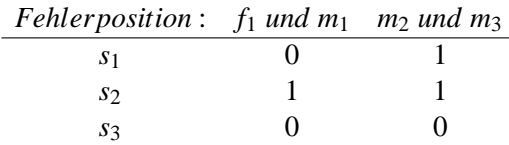

Der Decoder erkennt einen Fehler an Stelle 2 bzw. 3 statt der richtigen Fehler und wurde so die falschen Bits korrigieren. Das stellt keinen Widerspruch zu ¨ Aufgabe (d) dar, da nur von der *Erkennung* nicht aber von der *Korrektur* zweier fehlerhaften Bits die Rede war. Es können nur c Fehler korrigiert werden, wenn  $d_{\text{min}}(C) \geq 2c + 1$  gilt, d.h ein fehlerhaftes Bit.

Entweder muss der Decoder oder der Code erweitert werden. Beim *erwei*terten Hamming-Code wird ein Paritätsbit gesendet. Man kann den Decoder jedoch auch lediglich überprüfen lassen, ob es sich überhaupt um ein gültiges Codewort handelt. Siehe Hamming-Distanz.

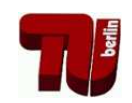

# Übung zur Vorlesung Kommunikationsnetze

## Aufgabenblatt 5

— ARQ-Protokolle —

Die Erkennung von Fehlern bei der Datenübertragung durch den Empfänger kann es unter Umständen erforderlich machen, dass der Sender die fehlerhaften Daten erneut überträgt. Protokolle, die eine solche Übertragungwiederholung realisieren, werden unter dem Begriff ARQ (engl. *automatic repeat request*) zusammengefasst. Die folgenden ARQ-Protokolle gelten als grundlegend und werden im Rahmen dieser Übung betrachtet:

- Send-and-Wait  $(SnW)^1$
- Go-back-N (GbN)
- Selective Repeat (SR)

## **Aufgabe 1:**

Die Datensicherungsschicht soll eine zuverlässige Übertragung gewährleisten. Welche Teilprobleme sind dabei zu beachten und wie können diese Aufgaben gelöst werden? Welche Aufgabe kommt in der Transportschicht hinzu?

## **Aufgabe 2:**

Ein ARQ-Protokoll muss zwei Ziele optimieren: Zum einen muss es eine zuverlässige Übertragung sicherstellen, zum anderen sollte es die Kanalkapazität gut ausnutzen.

- (a) Bestimmen Sie die Kanaleffizienz des SnW ARQ-Protokolls in Abhangigkeit ¨ von der Übertragungsrate *B* [Bit/s], der Paketgröße *n* [Bit] und der Ausbreitungsverzögerung  $\tau$  [s] unter der Annahme eines fehlerfreien Übertragungskanals.
- (b) Was folgt aus dieser Formel bezüglich der optimalen Paketgröße?

## **Aufgabe 3:**

Betrachten Sie nun einen fehlerbehafteten Übertragungskanal mit einer Bitfehlerwahrscheinlichkeit *p* und bestimmen Sie die Kanaleffizienz für das SnW ARQ-Protokoll. Vernachlässigen Sie bei der Berechnung Fehler bei der Übertragung von Bestätigungspaketen (engl. *acknowledgments* – ACKs). Diskutieren Sie die getroffene Vereinfachung und das Resultat.

**Hinweis**: Verwenden Sie das Ergebnis aus Übung 4, Aufgabe 2c.

<sup>1</sup>Auch Stop-and-Wait – z.B. im Tanenbaum

### **Aufgabe 4:**

Welche Möglichkeit gibt es, die in Konflikt stehenden Anforderungen an die Paketgröße zu vereinbaren und wie wird das in oben genannten ARQ-Protokollen umgesetzt? Gehen Sie dabei auf die Begriffe Timer, Sequenznummer, Sequenznummernraum und Übertragungsfenster (engl. *sliding window*) ein.

### **Aufgabe 5:**

Bei einigen ARQ-Protokollen werden die einzelnen Pakete mit Sequenznummern aus dem Intervall [0,...,*<sup>s</sup>* <sup>−</sup> <sup>1</sup>], dem Sequenznummernraum, versehen, wobei *<sup>s</sup>* meist eine Zweierpotenz ist.

- (a) In Abhangigkeit davon, ob SR oder GbN als ARQ-Protokoll verwendet wird, ¨ darf das Übertragungsfenster *w* eine bestimmte Größe in Bezug auf *s* nicht uberschreiten. Welche? ¨
- (b) Skizzieren Sie für beide ARQ-Protokolle jeweils einen Fehlerfall für einen bei  $w = 4$  zu klein gewählten Sequenznummernraum und begründen Sie dann jeweils das in (a) genannte Ergebnis.

#### **Aufgabe 6:**

Das SR ARQ-Protokoll wiederholt Pakete nur auf Anfrage. Diese Anfragen entsprechen negativen Bestätigungspaketen (engl. *negative ACKs* – NACKs). Sind NACKs und Timer allein ausreichend, um ein ARQ-Protokoll zu konstruieren? Begründen Sie Ihre Antwort.

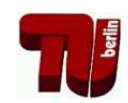

# Übung zur Vorlesung Kommunikationsnetze

## Aufgabenblatt 5

— ARQ-Protokolle —

## **Musterlösung zu Aufgabe 1:**

- Rahmenbildung (Framing) Umsetzung von Datenpaketen auf Bitstrom, Prüfsummen
- Schutz gegen Übertragungsfehler FEC, ARQ
- Keine Überlastung des Empfängers Flusskontrolle
- In der Transportschicht: keine Überlastung der Router auf dem Weg: Überlastabwehr – z.B. durch Fenster basierte Verfahren, token bucket etc.

## **Musterlosung zu Aufgabe 2: ¨**

(a) Skizze!

$$
Kanaleftfizienz = \frac{Generierungszeit der Nachricht}{Gesamtzeit} = \eta \in [0,1]
$$

Für Send and Wait gilt:

$$
\eta = \frac{t_{\text{Paket}}}{t_{\text{Paket}} + \tau + t_{\text{ACK}} + \tau}
$$

wobei

$$
t_{\text{Paket}} = \frac{n}{B}
$$

$$
t_{\text{Ack}} = \frac{n_{\text{Ack}}}{B}
$$

(b) Für  $n \rightarrow \infty$  geht  $\eta \rightarrow 1$ , daher sollten Pakete möglichst groß sein.

Antworten (a) und (b) berücksichtigen Paketfehler nicht. Die Paketfehlerwahrscheinlichkeit steigt aber mit wachsender Paketlänge (siehe Aufgabenblatt 4) – d.h. eine größere Paketlänge kann sich auch negativ auf die Kanaleffizienz auswirken. Die optimale Paketlänge für Send-and-Wait (SnW) kann in Abhängigkeit von der Bitfehlerwahrscheinlichkeit *p* rechnerisch ermittelt werden (siehe folgende Aufgabe).

## **Musterlösung zu Aufgabe 3:**

Sei *p* die Bitfehlerwahrscheinlichkeit. Dann gilt für die Paketfehlerwahrscheinlichkeit <sup>ε</sup>

$$
\varepsilon = 1 - (1 - p)^n
$$

und nach Aufgabe 2c, Blatt 4 ist dann  $\frac{1}{1-\epsilon}$  die mittlere Anzahl an Paketübertragungen. Die Kanaleffizienz  $\eta$  im fehlerbehafteten Kanal ist damit um diesen Faktor geringer als im fehlerfreien Fall:

$$
\eta = (1 - p)^n \frac{t_{\text{Paket}}}{t_{\text{Paket}} + \tau + t_{\text{ACK}} + \tau}
$$

Aus dieser Formel wird ersichtlich, dass im Gegensatz zur vorhergehenden Aufgabe große Pakete nicht nur Vorteile bringen, siehe auch die Bilder 1 und 2

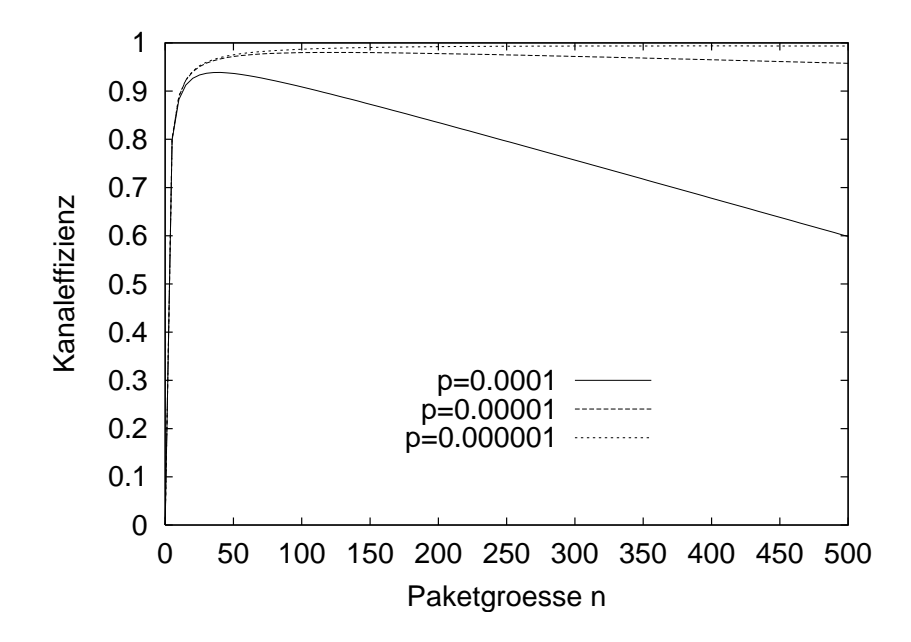

Abbildung 1: Kanaleffizienz für variierendes *n* bei unterschiedlichen Fehlerraten  $p, B\tau = 1$ 

Es existiert also ein klares Optimum.

#### **Musterlösung zu Aufgabe 4:**

Anstatt eines großen Paketes schickt man viele kleine und wiederholt nur bei Bedarf (Go-back-N (GbN), Selective Repeat (SR)), idealerweise nur die verlorenen Pakete (SR).

- **Sequenznummer** Pakete werden durchnummeriert, wobei nur begrenzte Anzahl an Sequenznummern zur Verfügung steht  $\rightarrow$  Sequenznummernraum
- Übertragungsfenster Die Größe des Übertragungsfensters gibt auf der Senderseite an, wie viele Pakete (bzw. welche Sequenznummern) ohne Empfangsbestätigung versendet werden können. Auf der Empfängerseite werden die als nächstes zu empfangenen Pakete (bzw. deren Sequenznummern) festgelegt.
- **Timer** Ein Timer legt die Zeitdauer fest, in der eine Empfangsbestatigung vorlie- ¨ gen muss, bevor ein Paket erneut gesendet wird.

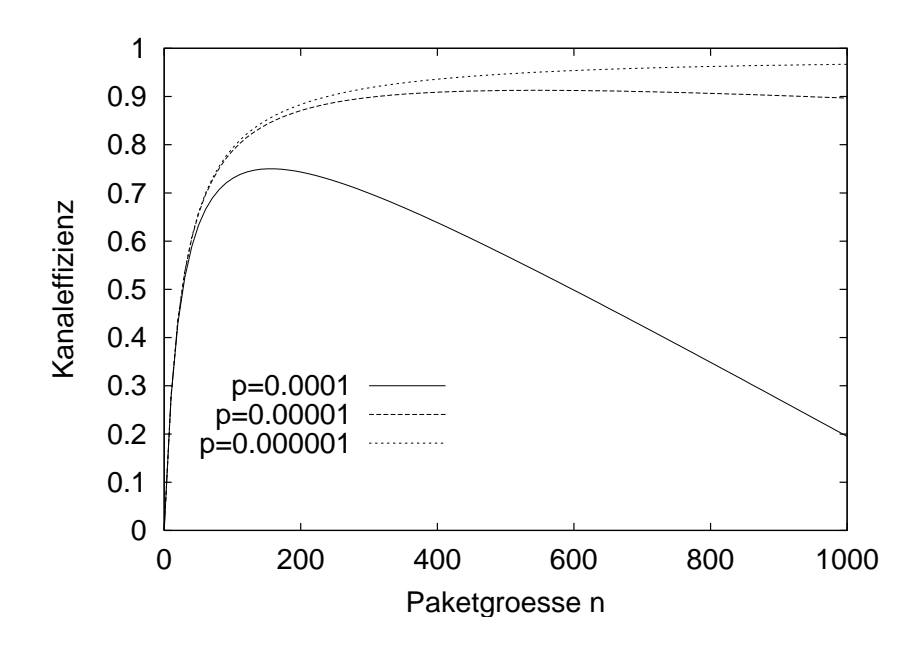

Abbildung 2: Kanaleffizienz für variierendes *n* bei unterschiedlichen Fehlerraten *p*,  $B\tau = 100$ 

#### **Musterlosung zu Aufgabe 5: ¨**

Da die Darstellung von Sequenznummern Platz im Paketkopf benötigt, ist es aus Effizienzgründen wichtig, nur die minimale Anzahl von Sequenznummern zu benutzen. Grundsätzlich gilt, daß die benötigte Anzahl an Sequenznummern sowohl vom verwendeten ARQ-Verfahren als auch von der möglichen Fenstergröße beim Empfänger und Sender abhängt. Insbesondere ist wesentlich, dass der Empfänger in der Lage sein muss, alte von neuen Paketen zu unterscheiden und der Sender in der Lage ist, Bestätigungen (ACKs) zu unterscheiden.

- (a) Für das Übertragungsfenster  $w$  muss gelten:
	- $\circ$  Für SR:  $2 \cdot w \leq s$
	- $\circ$  Für GbN:  $w < s$

### (b) **Go-Back-N**:

Für eine Fenstergröße *w* wird ein Sequenznummernraum  $s \geq w+1$  benötigt; d.h. für  $w = 4$  ist  $s = 4$  zu klein,  $s = 5$  aber ausreichend.

- $\circ$  Gegenbeispiel für  $s = 4$  bei  $w = 4$ : Siehe Abbildung 3.
- **•** Begründung für  $s > w$ : Ist der Sequenznummernraum echt größer als die Fenstergröße kann der Empfänger stets unterscheiden, ob es sich um eine Wiederholung eines Paketes oder um ein neues Paket handelt – es stehen genügend Nummern zur Verfügung, um diese Unterscheidung zu erlauben.

### • **Selective Repeat**:

Für eine Fenstergröße *w* wird ein Sequenznummernraum  $s > 2w$  benötigt; d.h. für  $w = 4$  ist  $s = 7$  zu klein,  $s = 8$  ausreichend.

◦ Gegenbeispiel fur¨ *s* = 7: Siehe Abbildung 4. Zwei unterschiedliche Fehlerszenarien führen beim Empfänger zur gleichen beobachteten Ab-

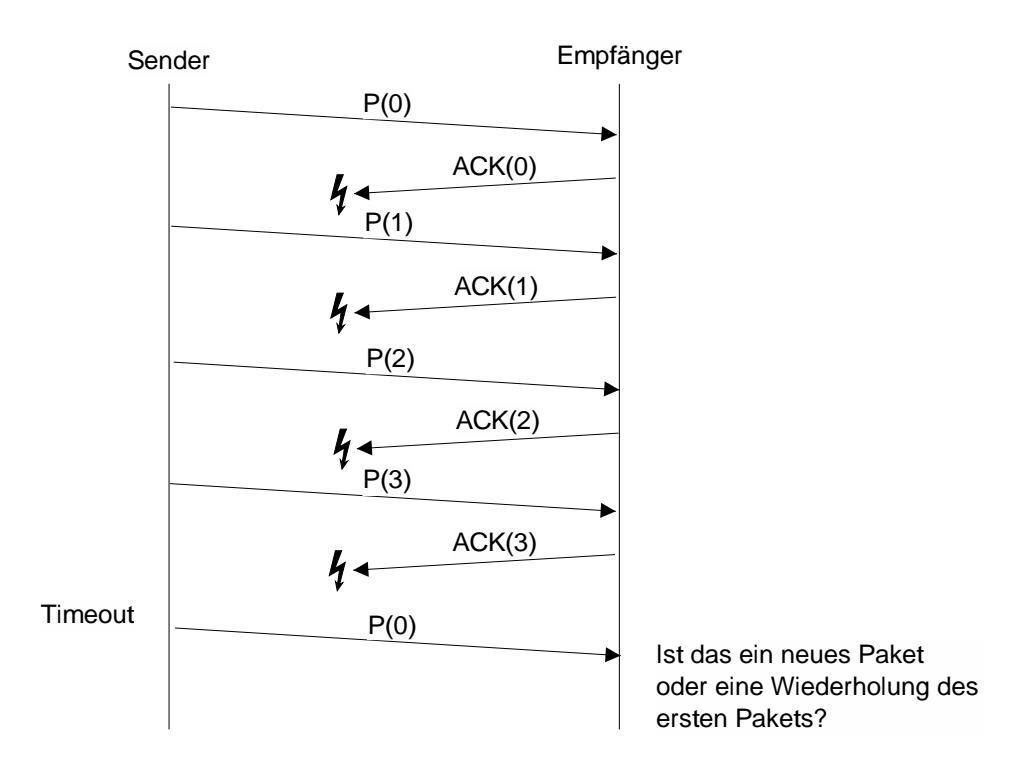

Abbildung 3: Zu kleiner Sequenznummernraum für Go-Back-N

folge von Sequenznummern. Damit kann der Empfänger nicht zwischen diesen unterschiedlichen Fehlerfällen unterscheiden, d.h. das Verfahren ist unzureichend.

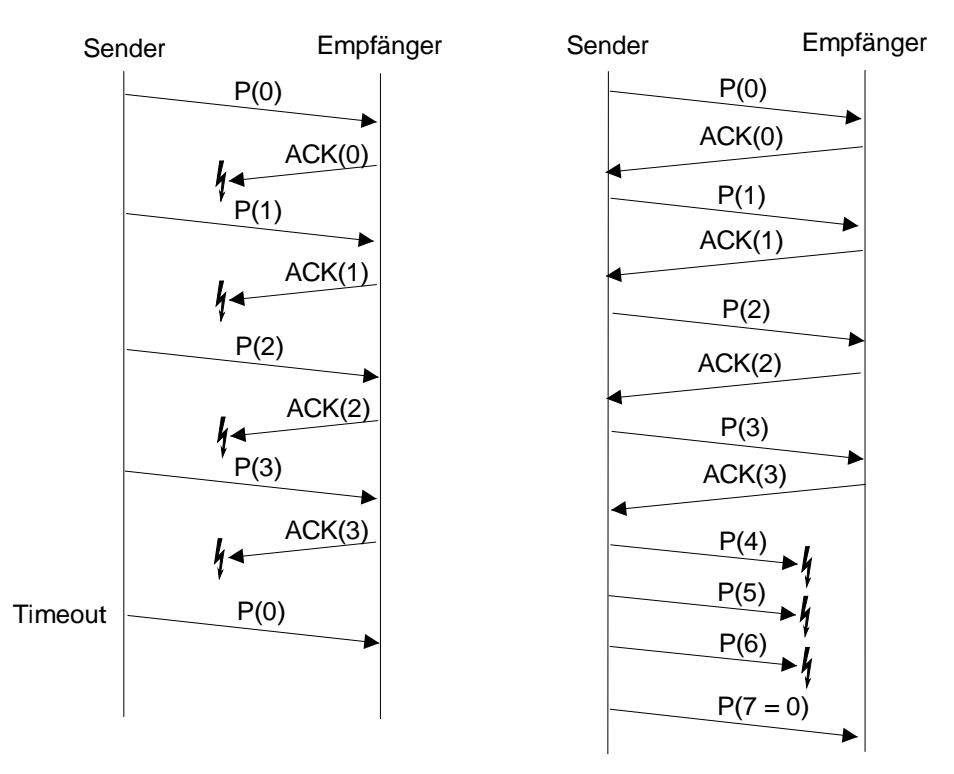

Abbildung 4: Zu kleiner Sequenznummernraum für Selective Repeat

○ Begründung für  $s$  ≥ 2*w*: Werden *w* Pakete gesendet und gehen möglicherweise alle Bestätigungen verloren, so muss der Empfänger in der Lage sein zu entscheiden, welche der folgenden Pakete Wiederholungen und welche neue Pakete darstellen. Dies ist nur möglich, wenn für das nächste Fenster ein neuer Satz an Sequenznummern zur Verfügung steht.

## **Musterlosung zu Aufgabe 6: ¨**

Nein. Das Problem ist der Verbindungsaufbau: wie kann ein Sender erkennen, dass der Empfänger das erste Paket erhalten hat? Schweigen des Empfängers kann zwei Sachen heißen: Paket erhalten bzw. Leitung tot.

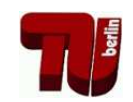

# Ubung zur Vorlesung Kommunikationsnetze ¨

## Aufgabenblatt 6

— Medienzugriff —

Netzwerke können in zwei Kategorien unterteilt werden: Netzwerke in denen nur Punkt-zu-Punkt (engl. *point-to-point*) Verbindungen zwischen je zwei Kommunikationspartnern verwendet werden und Netzwerke in denen Rundsendekanäle (engl. *broadcast channels*) zum Einsatz kommen. Bei der Verwendung von Rundsendekanälen muss der konkurrierende Zugriff der Kommunikationsteilnehmer auf das Übertragungsmedium durch spezielle Protokolle für den Medienzugriff (engl. *medium access control* – MAC) geregelt werden.

## Aufgabe 1:

Wie kann man Protokolle für den Medienzugriff klassifizieren? Überlegen Sie sich dazu die Rahmenbedingungen und Probleme, die bei der Entwicklung der aus der Vorlesung bekannten MAC-Protokolle eine Rolle gespielt haben.

## ALOHA

## Aufgabe 2:

Beschreiben Sie die Funktionsweise von ALOHA und slotted ALOHA. Gehen Sie von Paketen fester Länge aus. Im Falle von slotted ALOHA sei die Länge der Slots gleich der Paketlänge. Warum stellt slotted ALOHA eine Verbesserung gegenüber ALOHA dar?

## Aufgabe 3:

Der Durchsatz von ALOHA lässt sich für einen bestimmten Fall direkt berechnen. Unter anderem ist die Annahme wichtig, dass alle Stationen unabhängig voneinander senden wollen. Dann lässt sich die Wahrscheinlichkeit, dass  $k$  Übertragungsversuche stattfinden, mit Hilfe der Poisson-Verteilung ausdrucken: ¨

$$
P(K=k) = \frac{G^k e^{-G}}{k!}
$$

Leiten Sie die Formel für den Durchsatz her. Die folgenden Fragestellungen sollen Ihnen dabei helfen:

- Welche Einheit hat *G*?
- Was ist der Konkurrenzzeitraum (engl. *vulnerable period*) und wie lang ist er?
- Überlegen Sie sich die Wahrscheinlichkeit, dass eine Station erfolgreich ein Paket sendet. Was muss dabei für die anderen Stationen gelten?

• Um einen Durchsatz zu erzielen, müssen zwei Bedingungen erfüllt sein: Zum einen müssen Stationen überhaupt übertragen wollen und zum anderen müssen sie damit erfolgreich sein. Wie ergibt sich aus diesen beiden Bedingungen der Durchsatz?

## **CSMA**

### Aufgabe 4:

Wenn man die Möglichkeit hat, den Kanal vor dem Senden abzuhören, kann man den Durchsatz im Vergleich zu ALOHA erhöhen. Ob das gelingt, hängt davon ab, wie eine sendebereite Station mit dieser Information umgeht. Erläutern Sie Gemeinsamkeiten und Unterschiede von 1-persistent, non-persistent und *p*-persistent CSMA-Protokollen.

### Aufgabe 5:

Wie groß ist in einem Ethernet-Netzwerk die Wahrscheinlichkeit, dass sich zwei Stationen, die anfangs gleichzeitig senden wollen, erst nach der dritten Kollision nicht mehr gegenseitig bei der Übertragung stören?

### Aufgabe 6:

Erläutern Sie, warum in drahtlosen Kommunikationsnetzen ein Medienzugriff mittels CSMA/CD typischerweise nicht eingesetzt wird.

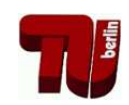

# Ubung zur Vorlesung Kommunikationsnetze ¨

## Aufgabenblatt 6

— Medienzugriff —

## **Musterlösung zu Aufgabe 1:**

Mögliche Klassifikationsmerkmale:

- 1. Kollisionen (a) können auftreten, (b) sind ausgeschlossen
- 2. (Zeit-)Synchronisation der Stationen (a) notwendig, (b) nicht notwendig
- 3. Rückhörmöglichkeit während des Sendens (a) notwendig, (b) nicht notwendig
- 4. Eine Mindestbandbreite pro Station ist (a) garantiert, (b) nicht garantiert

Zuordnung der einzelnen MAC-Protokolle:

- ALOHA: 1a, 2b, 3b, 4b
- slotted ALOHA: 1a, 2a, 3b, 4b
- non-persistent CSMA: 1a, 2b, 3b, 4b
- p-persistent CSMA: 1a, 2a, 3b, 4b
- CSMA/CD: 1a, 2b, 3a, 4b
- TDMA: 1b, 2a, 3b, 4a
- Token Ring: 1b, 2b, 3b, 4a
- MACA: 1a, 2b, 3b, 4b

### **Musterlosung zu Aufgabe 2: ¨**

- ALOHA: Station sendet, sobald Daten vorliegen, bei einer Kollision (z.B. erkannt durch fehlendes ACKs) wartet die Station ein zufällige Zeitdauer und wiederholt die Übertragung.
- slotted ALOHA erweitert "pureÄLOHA: Stationen sind synchronisiert, und dürfen nur zu Beginn eines Zeitabschnitts (slot) senden. Pakete haben maximal die Länge eines slots.
- Der Konkurrenzzeitraum (vulnerable period) wird mit slotted ALOHA halbiert, d.h. die Mglk. einer Kollision entsprechend reduziert.

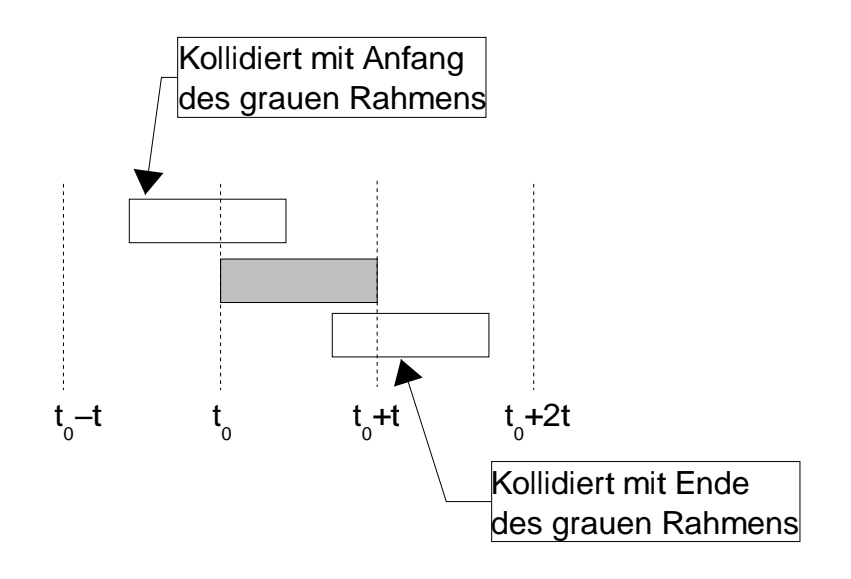

Abbildung 1: Gefahrdungszeitraum eines ALOHA-Rahmens ¨

### **Musterlösung zu Aufgabe 3:**

- *G* ist die angebotene Last, die von allen n Sendern (n  $\rightarrow \infty$ ) erzeugt wird, gemessen in Paketen pro Paketdauer.
- Der Konkurrenzzeitraum ist die Zeit, in der sich zwei Pakete bei der Übertragung stören könnnen. (siehe 2).
- Damit das Paket, das gerade von einer Station gesendet wird, erfolgreich ist, müssen alle anderen Stationen während des gesamten Konkurrenzezitraumes (mit einer angebotenen Last von 2*G*) schweigen, d.h. es wird kein weiteres Paket verschickt:

$$
P_2(K=k) = \frac{(2G)^k e^{-2G}}{k!}
$$

für  $k = 0$  folgt:

$$
P_2(K=0) = e^{-2G}
$$

• Durchsatz *S* ist die angebotene Last G multipliziert mit der Wahrscheinlichkeit für das Gelingen der Übertragung  $P_2(K = 0)$ . In einem Paketzeitraum werden *G* Pakete verschickt und mit der Wahrscheinlichkeit  $P_2(K = 0)$  stört keine andere Station die Übertragung, d.h.:

$$
S = GP_2(K = 0)
$$

$$
= Ge^{-2G}
$$

 $\Rightarrow$  maximaler Durchsatz von ALOHA: S = 0.18 (bei G = 0.5) Analog für slotted ALOHA:  $S = Ge^{-G} \Rightarrow$  maximaler Durchsatz von slotted ALO-HA:  $S = 0.37$  (bei  $G = 1$ )

**Musterlösung zu Aufgabe 4:** 

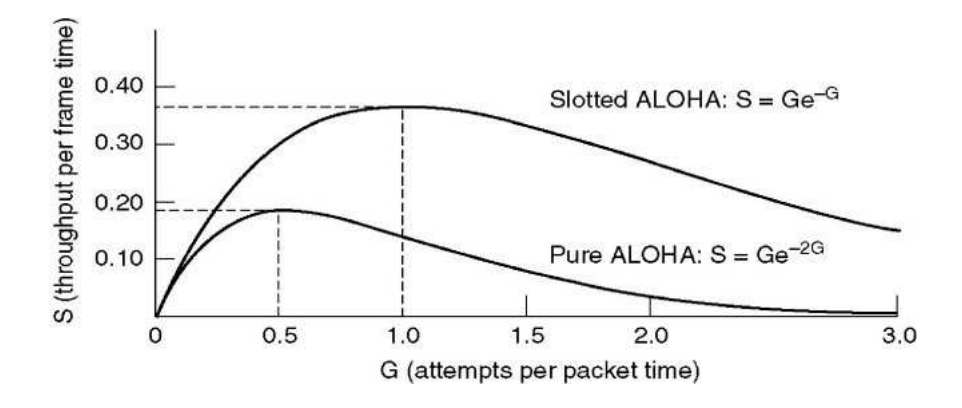

Abbildung 2: Durchsatz ALOHA/slotted ALOHA

• **persistent CSMA:** Jede Station, die ein Paket senden möchte, beobachtet den Ubertragungskanal. Falls dieser frei ist, dann sendet die Station ihr ¨ Paket. Kommt es während der Übertragung des Pakets zu einer Kollision (erkennbar an der fehlenden Quittierung des Pakets), dann wartet jede Station, deren Paket mit den Paketen anderer Stationen kollidiert ist, eine zufällige Zeit bis zum erneuten Übertragungsversuch. Falls der Übertragungskanal belegt ist, dann wartet die Station so lange, bis der Übertragungskanal wieder frei ist, und sendet dann ihr Paket.

Warten zwei Stationen auf das Ende der Übertragung einer dritten Station, kommt es am Ende dieser Übertragung mit Sicherheit zur Kollision.

- **nonpersistent CSMA:** Diese CSMA-Variante arbeitet bis auf eine Ausnahme wie persistent CSMA: Falls der Übertragungskanal belegt ist, dann wartet die Station eine zufällige Zeit und beobachtet erst dann wieder den Übertragungskanal. Bei nonpersistent CSMA sind die Stationen bei einem belegten Übertragungskanal etwas weniger "gierig".
- *p*-persistent CSMA: Der Übertragungskanal ist bei *p*-persistent CSMA in einzelne Zeitschlitze (Timeslots) aufgeteilt, die nicht notwendigerweise der Dauer einer Paketübertragung maximaler Paketlänge entsprechen müssen. Jede Station, die ein Paket senden möchte, beobachtet den Übertragungskanal. Falls der aktuelle Slot frei ist, dann sendet die Station mit der Wahrscheinlichkeit *p* ihr Paket oder wartet mit der Wahrscheinlichkeit *q* = 1− *p* auf den nächsten Slot. Kommt es während der Übertragung des Pakets zu einer Kollision mit Paketen anderer Stationen, dann wartet die Station, deren Paket kollidiert ist, eine zufällige Zeit und wiederholt den Übertragungsversuch. Falls der Kanal belegt ist, dann wartet die Station auf den nächsten freien Slot, der wiederum mit der Wahrscheinlichkeit *p* für die Übertragung des Pakets genutzt wird.

Zusatzfragen: Gibt es ein *p*, so dass *p*-persistent CSMA gleich persistent CSMA ist? Welche Konsequenzen hat *p* hinsichtlich des Verhaltens bei hoher Last, welche Auswirkungen auf die mittlere Verzögerungszeit?

#### **Musterlösung zu Aufgabe 5:**

Medienzugriff bei Ethernet (IEEE 802.3):

• Der Standard IEEE 802.3 spezifiziert (persistent-)CSMA/CD als Protokoll für den Medienzugriff. Hierbei wird eine Kollision schon während des Sendens erkannt und die Übertragungen mittels eines Störungsignals (*jamming* 

*signal*) abgebrochen. Die Wartezeit nach einer Kollision wird zufallig nach ¨ dem Mechanismus *Exponential Binary Backoff* bestimmt:

- Jede Station wählt nach der *i*-ten Kollision,  $0 \le i \le 16$ , zufällig eine Zahl *k* aus dem Intervall [0,2 *<sup>i</sup>* <sup>−</sup>1], *<sup>i</sup>* <sup>≤</sup> 10, bzw. [0,1023], 10 <sup>&</sup>lt; *<sup>i</sup>* <sup>≤</sup> 16 und wartet *<sup>k</sup>* Zeitslots bis nächsten Zugriff auf das Medium.
- Größe der Zeitslots entspricht der maximalen, doppelten Übertragungsverzögerung (round-trip propagation delay,  $51,2 \mu s$  nach IEEE 802.3).

Lösung:

- Sei Zufallsvariable *X* definiert als Anzahl von Kollisionen vor erfolgreicher Übertragung. Gesucht ist  $P(X = 3)$ .
- Fur die Wahrscheinlichkeiten, dass sich zwei anfangs gleichzeitig senden ¨ wollende Stationen im *n*-ten Versuch behindern gilt:

$$
n = 1 \Rightarrow i = 0, \quad k \in [0, 2^0 - 1] \Rightarrow P(\text{Kollision}|n = 1) = p_1 = 1
$$
\n
$$
n = 2 \Rightarrow i = 1, \quad k \in [0, 2^1 - 1] \Rightarrow P(\text{Kollision}|n = 2) = p_2 = \frac{1}{2}
$$
\n
$$
n = 3 \Rightarrow i = 2, \quad k \in [0, 2^2 - 1] \Rightarrow P(\text{Kollision}|n = 3) = p_3 = \frac{1}{4}
$$
\n
$$
n = 4 \Rightarrow i = 3, \quad k \in [0, 2^3 - 1] \Rightarrow P(\text{Kollision}|n = 4) = p_4 = \frac{1}{8}
$$
\n
$$
\vdots
$$

• Damit folgt:

$$
P(X = 3) = p_1 \cdot p_2 \cdot p_3 \cdot (1 - p_4) = 0.109375 \approx 11\%.
$$

#### **Musterlosung zu Aufgabe 6: ¨**

Gängige Radios mit nur einer Antenne können nicht gleichzeitig senden und den Kanal überwachen (empfangen). Full-duplex/Mehrfach-Antennen Radios sind extrem aufwendig und daher kaum verbreitet.

Weitere Probleme (für CSMA-Verfahren allgemein) ergeben sich bei der Überprüfung des Kanals:

- Ein freier Kanal am Sender bedeutet nicht notwendigerweise, dass der Kanal am Empfänger ebenfalls frei ist (hidden terminal)
- Ein belegter Kanal am Sender bedeutet nicht notwendigerweise. dass der Kanal am Empfänger ebenfalls belegt ist (exposed terminal)

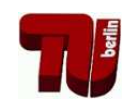

# Ubung zur Vorlesung Kommunikationsnetze ¨

## Aufgabenblatt 7

— Routing und Forwarding —

*ACHTUNG! TERMINANDERUNG! ¨ Die Ubung findet am Freitag den ¨ 29.01.2010 um 14 Uhr im Raum HFT 131 statt! Um 11.45 sind alle herzlich zum TKN-Lunch im Raum HFT 340 eingeladen!*

Verkehrslenkung (engl. *routing*) beschreibt in der Telekommunikation das Auffinden und die Auswahl von Wegen für Nachrichtenströme durch ein Verbindungsnetz. Eng damit verbunden ist der Vermittlungsprozess an jedem Netzknoten, der für eingehende Nachrichten einen direkten Nachbarn zur Weiterleitung (engl. *forwarding*) festlegt.

## **Forwarding**

## **Aufgabe 1:**

Gegeben sei ein Vermittlungssystem bestehend aus den zwei Endgeräten A und D sowie zwei Vermittlungsknoten B und C. Über jeden Link werden Daten mit einer Geschwindigkeit von 4800bps und einer Verzogerung von 20ms (inkl. der ¨ Verzögerungszeit beim jeweiligen Empfänger) von A über B und C nach D übertragen. Bestimmen Sie die benötigte Zeit für die Übertragung von 10.000 Zeichen (1 Zeichen entspricht 8Bit), wenn

- (a) Leitungsvermittlung mit 0,3s Verzögerungszeit pro Vermittlungsknoten für die Suche nach einer freien Leitung zum nächsten Knoten und 100ms zur Signalisierung der Sende- und Empfangsbereitschaft zwischen zwei Knoten,
- (b) Nachrichtenvermittlung mit einer maximalen Nachrichtengröße von 20.000 Zeichen, 50 Zeichen für den Nachrichtenkopf und 300ms zum Zwischenspeichern der Nachricht in einem Knoten (*queueing delay*),
- (c) Paketvermittlung mit einer maximalen Paketgroße von 500 Zeichen, einem ¨ Paketkopf von 50 Zeichen sowie ebenfalls 300ms zum Zwischenspeichern pro Knoten und Paket

angenommen wird.

(d) Welche Vorteile hat Leitungsvermittlung allgemein im Vergleich zu Paketvermittlung? Wann ist Paketvermittlung vorteilhaft?

## **Aufgabe 2:**

Die Blockierungswahrscheinlichkeit *B* gibt die Wahrscheinlichkeit an, mit der kein freier Pfad durch eine Vermittlungsstelle (Switch) existiert. Zur vereinfachten Berechnung mehrstufiger Switches werden *Lee-Graphen* verwendet. Bei diesen werden die Belegungswahrscheinlichkeiten *p<sup>i</sup>* der einzelnen Links *i* innerhalb des

Switches angegeben. Berechnen Sie die Blockierwahrscheinlichkeiten der Anordnungen in Abbildung 1 mit  $p_1 = p_3 = 10\%$ ,  $p_2 = 20\%$ ,  $p_4 = p_6 = 50\%$  und  $p_5 = 80\%$ .

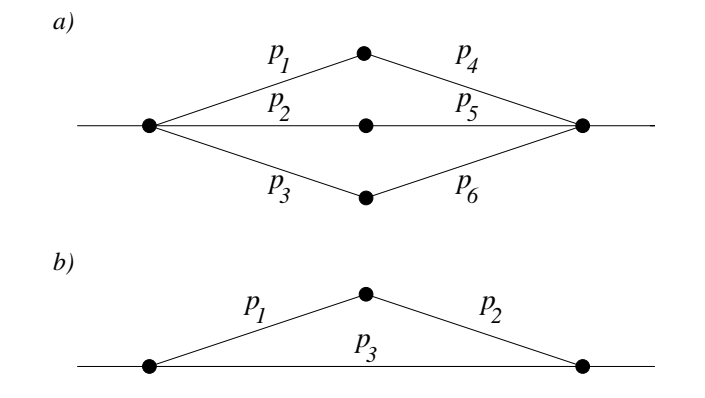

Abbildung 1: Lee Graphen

### **Routing**

#### **Aufgabe 3:**

Eine in der Praxis oft anzutreffende Klassifikation für Routing in paketvermittelnden Netzen ist die in *Link-State (LS)* und *Distance-Vector (DV)* basierten Verfahren. Mit beiden Ansätzen können ausgehend von einem beliebigen Router im Netz die kostengünstigsten Wege zu allen anderen Routern bestimmt werden. Beschreiben Sie die wesentlichen Unterschiede zwischen einem LS- und einem DV-basierten Verfahren und nennen Sie jeweils mindestens ein Beispiel.

#### **Aufgabe 4:**

Bestimmen Sie für die in Abbildung 2 gezeigte Netzwerk-Topologie den kürzesten Pfad von Knoten A zu allen anderen Knoten mit Hilfe des

- (a) Dijkstra-Algorithmus,
- (b) Bellmann-Ford-Moore-Algorithmus

und geben Sie die resultierende Routing-Tabelle an.

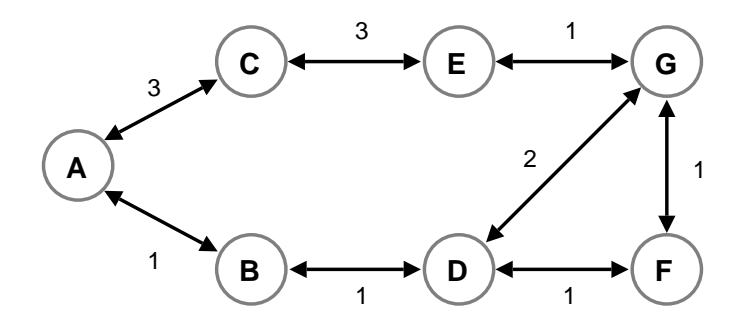

Abbildung 2: Netzwerk-Topologie

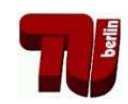

# Übung zur Vorlesung Kommunikationsnetze

## Aufgabenblatt 7

## — Routing und Forwarding —

## **Musterlösung zu Aufgabe 1:**

(a) Leitungsvermittlung (circuit switching), s. Abb. 1. Die gesuchte Zeit setzt sich aus der für den Verbindungsaufbau benötigten Zeit, der Sendezeit und der Laufzeit von A nach D zusammen:

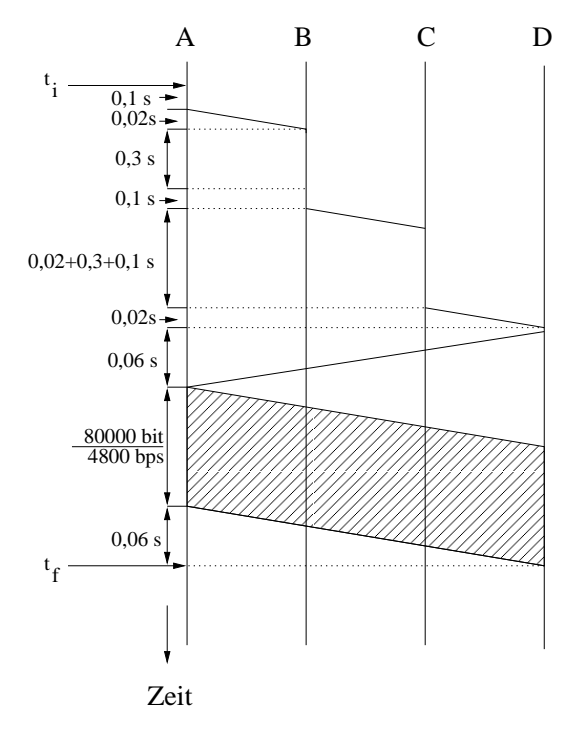

Abbildung 1: Weg-Zeit-Diagramm für circuit switching

$$
t_{\text{ges}} = t_f - t_i = 2 \cdot 0, 3 \, \text{s} + 3 \cdot 0, 1 \, \text{s} + 9 \cdot 0, 02 \, \text{s} + \frac{80000 \, \text{bit}}{4800 \, \text{bps}} \approx 17,75 \, \text{s}
$$

(b) Nachrichtenvermittlung (message switching), s. Abb. 2. Die gesuchte Zeit setzt sich aus der Sendezeit bei A, B und C, der Laufzeit von A→B, B→C und C→D, und der Speicherzeit bei B und C zusammen:

$$
t_{\text{ges}} = t_f - t_i = 3 \cdot \frac{8 \cdot 10050 \,\text{bit}}{4800 \,\text{bps}} + 3 \cdot 0,02 \,\text{s} + 2 \cdot 0,3 \,\text{s} = 50,91 \,\text{s}
$$

(c) Paketvermittlung (packet switching), s. Abb. 3. Die 10.000 Zeichen werden in 20 Pakete aufgeteilt. Jedes Paket umfaßt 500 Zeichen und einen zusätzlichen Header von 50 Zeichen. Somit ist die Gesamtlänge eines Paketes 550

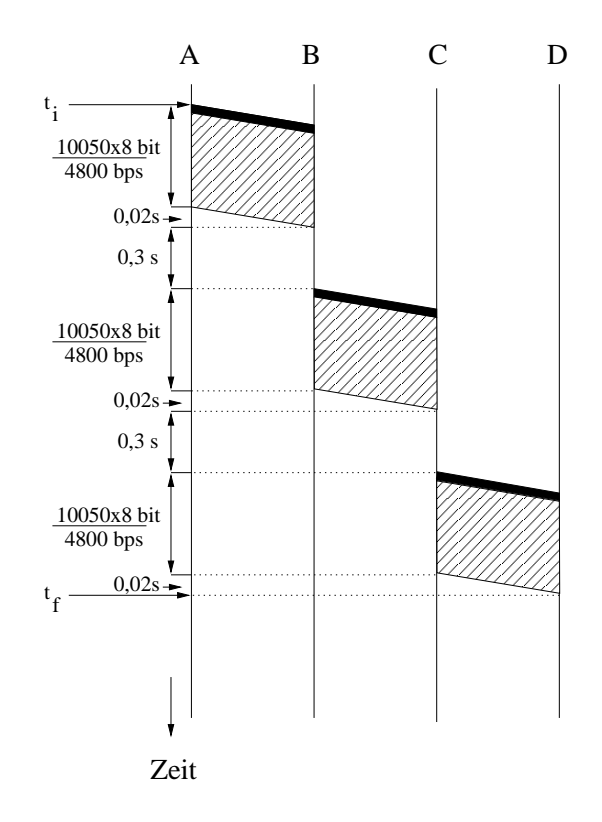

Abbildung 2: Weg-Zeit-Diagramm für message switching

Zeichen. Die Zwischenknoten B und C speichern jedes Paket 0,3 Sekunden lang und senden es anschließend weiter. Somit sendet B das erste Paket schon weiter zu C während A noch die letzten der 20 Pakete sendet. Beachte, daß das der wesentliche Unterschied zwischen message und packet switching ist (beim message switching muß ein Zwischenknoten erst die *gesamte* Nachricht erhalten haben bevor sie zum nächsten Knoten weitergesendet wird.). Beachte, daß Knoten A, B und C alle 20 Pakete unmittelbar nacheinander senden. Dieser Effekt ist bekannt als *Pipelining*.

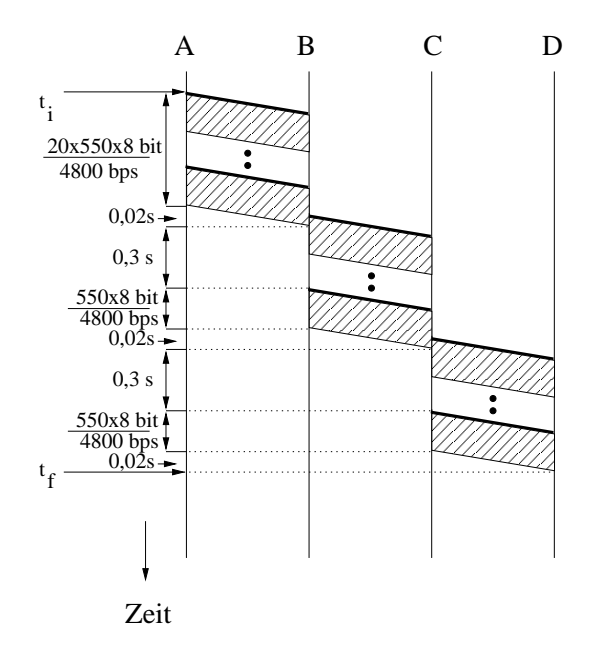

Abbildung 3: Weg-Zeit-Diagramm für packet switching

Die gesuchte Zeit setzt sich aus der Sendezeit der 20 Pakete bei A, der Speicherzeit und Sendezeit des letzten der 20 Pakete bei B und C, und der Laufzeit von A→B, B→C und C→D zusammen:

$$
t_{\text{ges}} = t_f - t_i = 20 \cdot \frac{8 \cdot 550 \text{ bit}}{4800 \text{bps}} + 3 \cdot 0,02 \text{ s} + 2 \cdot \left(0,3 \text{ s} + \frac{8 \cdot 550 \text{ bit}}{4800 \text{bps}}\right) \approx 20,83 \text{ s}
$$

- (d) Leitungsvermittlung ist vorteilhaft, wenn
	- Längere Datenströme übertragen werden
	- **–** Die Datenstrome eine konstante Bitrate ben ¨ otigen ¨
	- Die Verzögerungen während der Kommunikation möglichst konstant sein müssen.

Paketvermittlung ist vorteilhaft, wenn

- **–** Die Datenstrome eher kurz sind ¨
- **–** Die Datenstrome eine stark schwankende Bitrate aufweisen ¨
- Schwankungen in der Verzögerung nicht zu sehr stören

Bei Packetvermittlung wird die Bandbreite nicht explizit reserviert. Erst durch den Versand eines Packets wird die Bandbreite in Anspruch genommen. Bei Leitungsvermittlung wird die Bandbreite verschwendet, wenn die im Voraus reservierte Kapazität nicht verwendet wird.

### **Musterlösung zu Aufgabe 2:**

Lee-Graphen stellen ein vereinfachstes Modell zur Bestimmung von Blockierungswahrscheinlichkeiten von Switches und Netzwerken dar. Bedingung für die im folgenden beschriebene Anwendung ist, dass die betrachteten Wege kantendisjunkt sind.

Die Belegungswahrscheinlichkeiten der einzelnen Links sei mit *p<sup>i</sup>* gegeben, die Wahrscheinlichkeit, dass ein Link nicht belegt ist mit  $q_i = 1 - p_i$ . Für die Zusammenschaltung von Links wird zwischen parallelen und seriellen Links unterschieden:

• Parallel verlaufende Links

$$
p_{parallel} = p_1 \cdot p_2 \cdot \dots \cdot p_n
$$

$$
= \prod_{i=1}^n p_i
$$

• Seriell verlaufende Links

$$
p_{\text{serial}} = 1 - q_1 \cdot q_2 \cdot \dots \cdot q_n
$$

$$
= 1 - \prod_{i=1}^n (1 - p_i)
$$

Für die Lösung der Aufgaben werden zunächst die seriellen Verbindungen berechnet.

(a) Serielle Verbindungen: *p*<sub>1</sub> und *p*<sub>4</sub> = 1 − (1 − 0, 1)(1 − 0, 5) = 0,55 *p*<sub>2</sub> und  $p_5 = 1 - (1 - 0, 2)(1 - 0, 8) = 0,84$ 

$$
p_3
$$
 und  $p_6 = 1 - (1 - 0, 1)(1 - 0, 5) = 0,55$ 

Blockierungswahrscheinlichkeit *B* ergibt sich aus den drei Parallel-Links  $\Rightarrow$  *B* = 0,55 · 0,84 · 0,55  $\approx$  0,25

(b) Serielle Verbindung:

*p*<sub>1</sub> und  $p_2 = 1 - (1 - 0, 1)(1 - 0, 2) = 0,28$ 

Blockierungswahrscheinlichkeit *B* ergibt sich aus den zwei Parallel-Links  $\Rightarrow$  *B* = 0,28 · 0,1 = 0,028

### **Musterlösung zu Aufgabe 3:**

- In einem LS-Verfahren sammelt jeder Router Informationen über die Kosten, um seine Nachbarrouter zu erreichen, und teilt diese Informationen allen anderen Routern des Netzes mit. Bei einem LS-Verfahren werden wenige Informationen über große Entfernungen übertragen. Jeder Router ist aber in der Lage, die Netzwerktopologie nachzubilden und mit diesem Wissen selbständig die optimalen Wege zu allen anderen Routern zu bestimmen.
- In einem DV-Verfahren sammelt jeder Router Informationen über die Kosten, um alle anderen Router des Netzes zu erreichen in einer Routingtabelle, und teilt diese Informationen seinen Nachbarroutern mit. Bei einem DV-Verfahren werden viele Informationen über kurze Entfernungen übertragen. Kein Router hat das komplette Wissen über die Netzwerktopologie, die Routinginformationen werden iterativ aktualisiert.

Gemeinsam haben beide Ansatze, dass auch in großen Netzen mit vielen Routern ¨ die kostengünstigsten Wege bestimmt werden können. Bei sich dynamisch ändernden Kosten der Links in einem Netz können die Verfahren periodisch durchgeführt bzw. die Information aktualisiert werden, um die Routing-Tabellen der Router an die neuen Gegebenheiten im Netz anzupassen.

LS-Verfahren zeichnen sich durch bessere Skalierbarkeit und ein besseres Konvergenzverhalten (Count-to-Infinity Problem bei DV-Verfahren) aus.

Ein Vertreter der LS-basierten Verfahren ist beispielsweise OSPF (*Open Shortest Path First*), dass auf dem Dijkstra-Algorithmus basiert. Vertreter der DV-basierten Verfahren sind RIP (*Routing Information Protocol*) und IGRP (*Interior Gateway Routing Protocol*), die auf dem Bellman-Ford-More Algorithmus basieren.

- Nach Beendigung eines der beiden Algorithmen sind für den Router, in dem der Algorithmus abgelaufen ist, die kostengunstigsten Wege zu allen anderen ¨ Routern bekannt. Wird nun der Algorithmus simultan in allen Routern des Netzes durchgeführt, dann kennen nach Beendigung des Algorithmus' alle Router jeweils die kostengünstigsten Wege zu den anderen Routern. Diese so gewonnenen Informationen werden dann in den Routing-Tabellen der Router vermerkt.
- Bei sich dynamisch ändernden Kosten der Links in einem Netz müssen die Routing-Algorithmen periodisch durchgeführt werden, um die Routing-Tabellen der Router an die neuen Gegebenheiten im Netz anzupassen.

### **Musterlösung zu Aufgabe 4:**

Siehe Aufgabenblatt 8, Aufgabe 1.

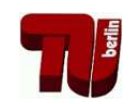

# Übung zur Vorlesung Kommunikationsnetze

## Aufgabenblatt 8

 $-$  Routing / Überlastabwehr  $-$ 

## Aufgabe 1:

Bestimmen Sie für die in Abbildung 1 gezeigte Netzwerk-Topologie den kürzesten Pfad von Knoten A zu allen anderen Knoten mit Hilfe des

- (a) Dijkstra-Algorithmus,
- (b) Bellmann-Ford-Moore-Algorithmus

und geben Sie die resultierende Routing-Tabelle an.

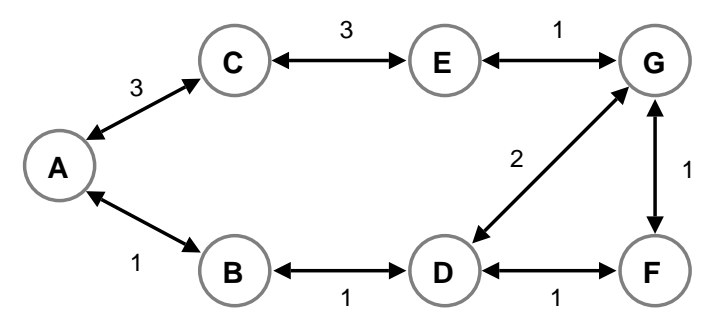

Abbildung 1: Netzwerk-Topologie

## Uberlastabwehr ¨

Für die optimale Auslastung eines Kommunikationsnetzes kann es erforderlich sein, die Senderate der einzelnen Stationen zu regulieren. Flusskontrolle (engl. *flow control*) und Staukontrolle (engl. *congestion control*) stellen in diesem Zusammenhang die wesentlichen Ansätze dar.

## Aufgabe 2:

Worin unterscheiden sich Flusskontrolle und Staukontrolle in Kommunikationsnetzen? Geben Sie Kriterien an, nach denen beide Ansätze kategorisiert werden können.

### Aufgabe 3:

Eine Möglichkeit der Flusskontrolle ist die Verwendung des *Token-Bucket-Algorith*mus. Bei diesem Verfahren werden, bildlich ausgedrückt, mit einer festen Rate  $\rho$ Marken (engl. *token*) in einen Eimer (engl. *bucket*) gelegt, die jeweils die Erlaubnis zum Senden einer bestimmten Datenmenge *d* reprasentieren. Der Eimer hat nur ¨ eine endliche Kapazität  $\sigma$ . Marken, die in einen vollen Eimer gelegt werden sollen, werden ignoriert, d.h. der Eimer läuft über. Ein Datenpaket kann nur gesendet werden, wenn mindestens so viele Marken im Eimer vorhanden sind, wie sie der Größe des Paketes entsprechen.

- (a) Was ist die maximale Datenmenge, die ein mit einem Token-Bucket-Algorithmus regulierter Sender innerhalb einer Zeitspanne *t* senden kann?
- (b) Nehmen Sie an, dass  $\rho = 1 \text{ s}^{-1}$ ,  $d = 250 \text{ B}$ yte,  $\sigma = 1000 \text{ B}$ ytes. Wie lange muss ein Paket der Größe 800 Byte mindestens und höchstens warten, wenn sonst keine anderen Pakete zur Übertragung anstehen?

#### Aufgabe 4:

In Abbildung 2 ist eine Fenster-basierte Flusskontrolle beispielhaft dargestellt. Die Zahlen auf Senderseite (links) bzw. Empfängerseite (rechts) entsprechen jeweils den Sequenznummern der zu übertragenden Datenpakete. Pfeile mit Nummerierung beschreiben eine Übertragung, Pfeile ohne Nummerierung repräsentieren ein *Permit*.

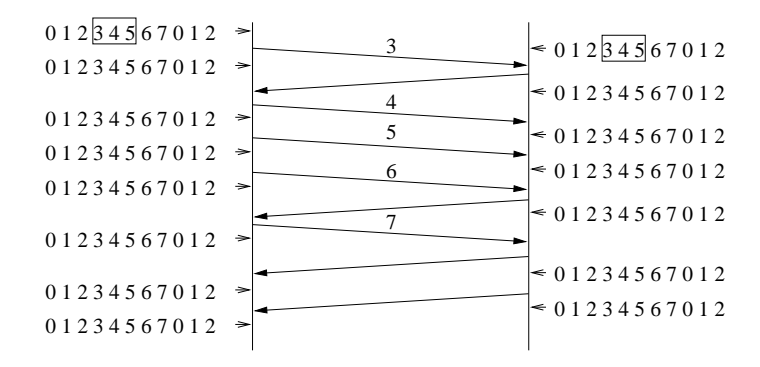

Abbildung 2: Beispiel einer Fenster-basierten Flusskontrolle

- (a) Erlautern Sie den Unterschied zwischen ¨ *Acknowledgements* und *Permits*. Wie sehen die *Permits* aus und was passiert wenn sie verloren gehen?
- (b) Skizzieren Sie den Ablauf der Ubertragung durch Einzeichnen der Position ¨ und der Größe der Fenster auf Sender- und Empfängerseite.

#### Aufgabe 5:

Die Staukontrolle von TCP basiert ebenfalls auf einem Fenster – dem *Congestion Window (CWND)*. Beschreiben Sie anhand dieses Fensters das Verhalten von TCP während der *Congestion-Avoidance* Phase. Was unterscheidet diese Phase von der *Slow-Start* Phase?

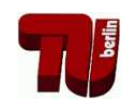

# Übung zur Vorlesung Kommunikationsnetze

Aufgabenblatt 8

 $-$  Routing / Überlastabwehr  $-$ 

## **Musterlosung zu Aufgabe 1: ¨**

Beide Algorithmen werden verwendet, um von einem Netzwerkknoten die geeignetste Verbindung zu allen anderen Knoten zu bestimmen. Dafur werden den Links ¨ zwischen den Knoten Gewichte zugeordnet. Je geringer die Summe aller Gewichte, desto besser der Pfad. Für den Dijkstra-Algorithmus sind nur positive Gewichte zulässig, Bellman-Ford-Moore erlaubt auch negative Gewichte aber keine negativen Zyklen.

(a) Beschreibung des Dijkstra Algorithmus:

N: Menge aller Knoten im Netzwerk

M: Menge der bearbeiteten Knoten

s: Knoten, dessen Routingtabelle erstellt wird

*di j*: Link-Kosten zwischen Knoten i und j

*Dn*: Geringste Pfadkosten zwischen Knoten s und n

- 1. Initialisierung  $M = \{s\}$  $D_n = d_{sn}$  für alle Nachbarn von s, sonst  $\infty$
- 2. Schritt

Suche den benachbarten Knoten w von M, der nicht in M ist und für den  $D_w$  am geringsten ist. Füge w in M ein.

3. Schritt

Führe Update aller  $D_n$  durch, wobei gilt  $D_n = min[D_n; D_w + d_{wn}]$ . Falls  $M \neq N$  gehe zu Schritt 2, ansonsten: Ende.

Mit dem Algorithmus erhält man das folgende Ergebnis:

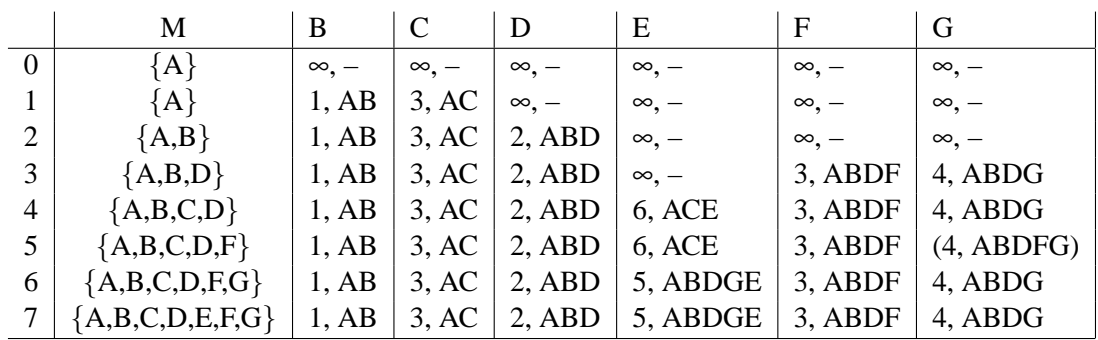

(b) Beschreibung des Bellman-Ford Algorithmus:

N: Menge aller Knoten im Netzwerk

s: Knoten, dessen Routingtabelle erstellt wird

*di j*: Link-Kosten zwischen Knoten i und j

h: Maximale Anzahl der Links

 $D_n^{(h)}$ : Geringste Pfadkosten zwischen Knoten s und n unter der Bedingung, dass der Pfad nicht länger als h Links ist

1. Initialisierung  $h = 0$  $D_n^{(h)} = \infty$  für alle n  $\neq$  s, sonst 0

2. Schritt

 $h = h + 1$ 

Finde den kürzesten Weg zu allen möglichen Knoten unter der Bedingung, dass der Pfad nur h Links lang ist  $(D_n^{(h)} = min[D_n^{(h-1)}; D_j^{(h-1)} + d_{jn}]$  von allen j,n ∈ N)

Gehe zu Schritt 2 (max. |*N*| Iterationen).

Der Algorithmus liefert ebenfalls das korrekte Ergebnis

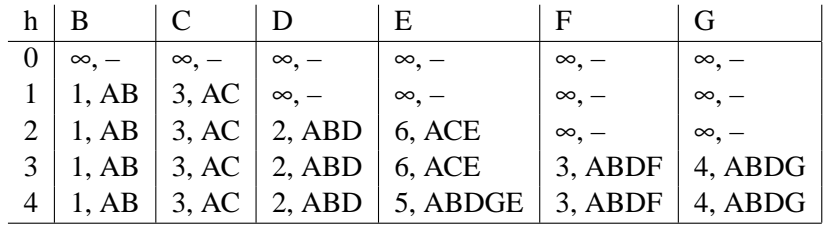

Für die optimale Auslastung eines Kommunikationsnetzes kann es erforderlich sein, die Senderate der einzelnen Stationen zu regulieren. Flusskontrolle (engl. *flow control*) und Staukontrolle (engl. *congestion control*) stellen in diesem Zusammenhang die wesentlichen Ansätze dar.

### **Musterlosung zu Aufgabe 2: ¨**

- Flusskontrolle : Sender passt seine Übertragungsrate der Verarbeitungsgeschwindigkeit des Empfänger an, damit dieser nicht überlastet wird.
- **Staukontrolle** : Sender passt seiner Übertragungsrate an die im Netzwerk vorhandene Kapazität an, damit die erzeugte Netzwerklast nicht zu einer Überlastung des Netzwerkes führt.

Sind Flusskontrolle und Staukontrolle in einem Protokoll realisiert, dann muß der Sender seine momentane Senderate auf das Minimum der Fluss- und Staukontrolle setzen (z.B. TCP). Die wichtigsten Kriterien, nach denen Verfahren zur Flusskontrolle bzw. Staukontrolle kategorisiert werden können, sind:

- Explizit  $\leftrightarrow$  Implizit (Feedback)
	- Implizit: Sender leitet Auftreten von Überlast aus lokalen Beobachtungen ab (Verzögerung/Ausbleiben von ACKs, Anwachsen der Sendequeue)
	- Explizit: Sender wird bei Überlast benachrichtigt (Choke Packets, Warning Bit, ACK statt Permit)
- Raten-basiert  $\leftrightarrow$  Fenster-basiert (Credit-/Window-/Feedback-based)
	- Raten-basiert: Maximale Senderate wird festgelegt
- Fenster-basiert: Sender erhält Erlaubnis für Übertragung einer bestimmten Datenmenge (Pakete) in Form von Übertragungsfenstern (trivialerweise Fenster für 1 Paket)
- Hop-by-Hop  $\leftrightarrow$  End-to-End
	- Hop-by-Hop: Alle Stationen auf dem Weg eines Paketes werden bezüglich Überlast informiert, Rückstau (Backpressure) bis zum Sender
	- End-to-End: Nur der Sender wird bezüglich Überlast informiert

### **Musterlösung zu Aufgabe 3:**

Aus dem Aufgabentext (ggf. mit Skizze zu ergänzen):

- ρ: Rate mit der Marken erzeugt werden
- *d*: Datemenge die eine Marke repräsentiert
- $σ$ : Kapazität des Eimers
	- (a) Die maximale Datenmenge *D* ergibt sich bei vollem Eimer aus der Kapazität <sup>σ</sup> und der in der Zeit *t* erzeugten Marken:

$$
D = \sigma + \rho t d
$$

(b) Bei vollem Eimer kann sofort gesendet werden und daher gilt *tmin* = 0*s*. Bei leerem Eimer werden vier Marken benötigt und damit  $t_{max} = 4s$ .

### **Musterlösung zu Aufgabe 4:**

- (a) Acknowledgements sind Quittungen für vom Empfänger korrekt empfangene Datenpakete. Permits gestatten dem Sender das Senden weiterer Datenpakete. In einigen Protokollen (z.B. TCP) werden Acknowledgements und Permits in einem Packet gemeinsam versendet.
	- Das Ausbleiben von Permits sorgt fur eine Verkleinerung des Fensters ¨ auf Senderseite (es mussen Mechanismen existieren, damit keine dead- ¨ locks entstehen!).
- (b) Ablauf der Fenster-basierten Übertragung:

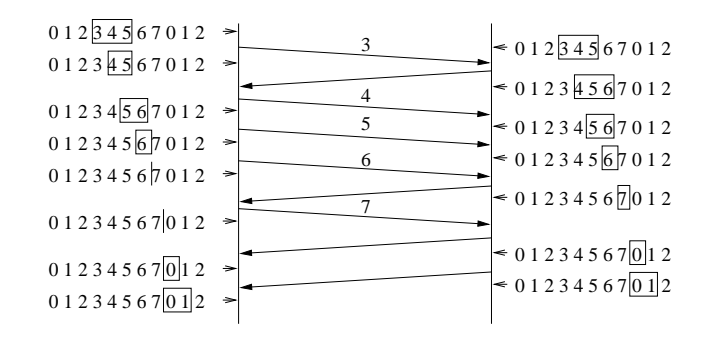

### **Musterlösung zu Aufgabe 5:**

TCP-Überlastabwehr beinhaltet Fluss- und Staukontrolle:

- Flusskontrolle: RCV WND (Receive Window) mit Empfanger vereinbart ¨
- Staukontrolle: CWND (Congestion Window) initial 1 MTU (Max. Transmission Unit)
- $\Rightarrow$  AWND (Allowed Window) = min[RCV WND, CWND]

Es werden zwei Phasen unterschieden: *Slow Start* und *Congestion Avoidance*. In beiden Phasen wird das CWND nach jeder erfolgreichgen Übertragung vergrößert bis entweder ein Timeout erfolgt oder die Große des RCV WND erreicht wird. Der ¨ Übergang zwischen beiden Phasen wird von der SSTHRESH (Slow-Start Threshold) markiert. Tritt ein Timeout auf, wird diese auf the Hälfte des aktuellen CWND gesetzt, d.h. SSTHRESH=CWND/2.

### **Slow Start:**

– CWND < SSTHRESH

– CWND = CWND  $*$  2 nach jeder erfolgreichen Übertragung  $\rightarrow$  exponentielles Wachstum

#### **Congestion Avoidance:**

– CWND ≥ SSTHRESH

 $-CWND = CWND + 1$  (MTU) nach jeder erfolgreichen Übertragung  $\rightarrow$  lineares Wachstum

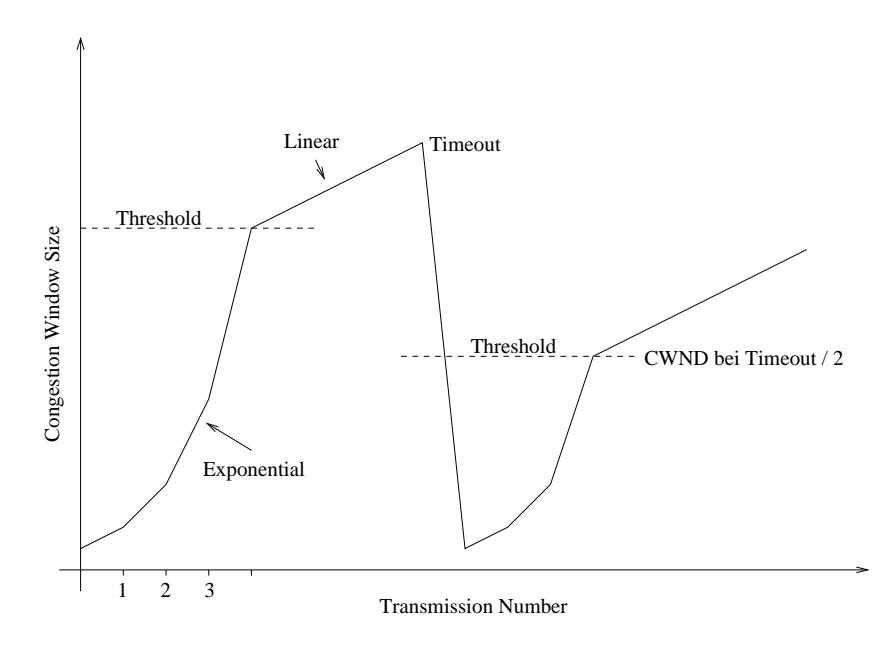